# EXPLORING TYPES, TOPICS AND KNOWLEDGE CONCEPTS IN ARCHITECTURAL BLOGS

Kirsten Gericke s4041976

# Supervisor: Dr Mohamed Soliman Second supervisor: Prof. Paris Avgeriou

A thesis presented for the degree of Bachelor of Computing Science

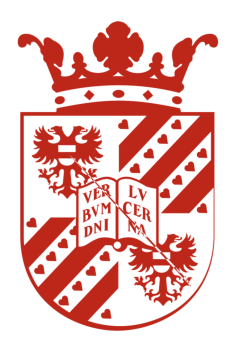

Computing Science University of Groningen August 2022

## ABSTRACT

Software engineers need access to architectural knowledge concepts to make relevant architectural design decisions and fulfil the quality attributes of a system. Out of the many sources of architectural knowledge that exist, blog web pages have been found to contain the most architectural knowledge. The goal of this project is to classify types and topics of architectural blogs, and architectural knowledge concepts discussed in architectural blogs. This will help software engineers access relevant architectural knowledge and aid the future development of abstraction tools. Both inductive (Grounded Theory) and deductive (Qualitative Content Analysis) analysis techniques will be used to achieve this goal.

# Github

<https://github.com/KirstyGericke/Thesis2022>

# LIST OF TABLES

# LIST OF TABLES

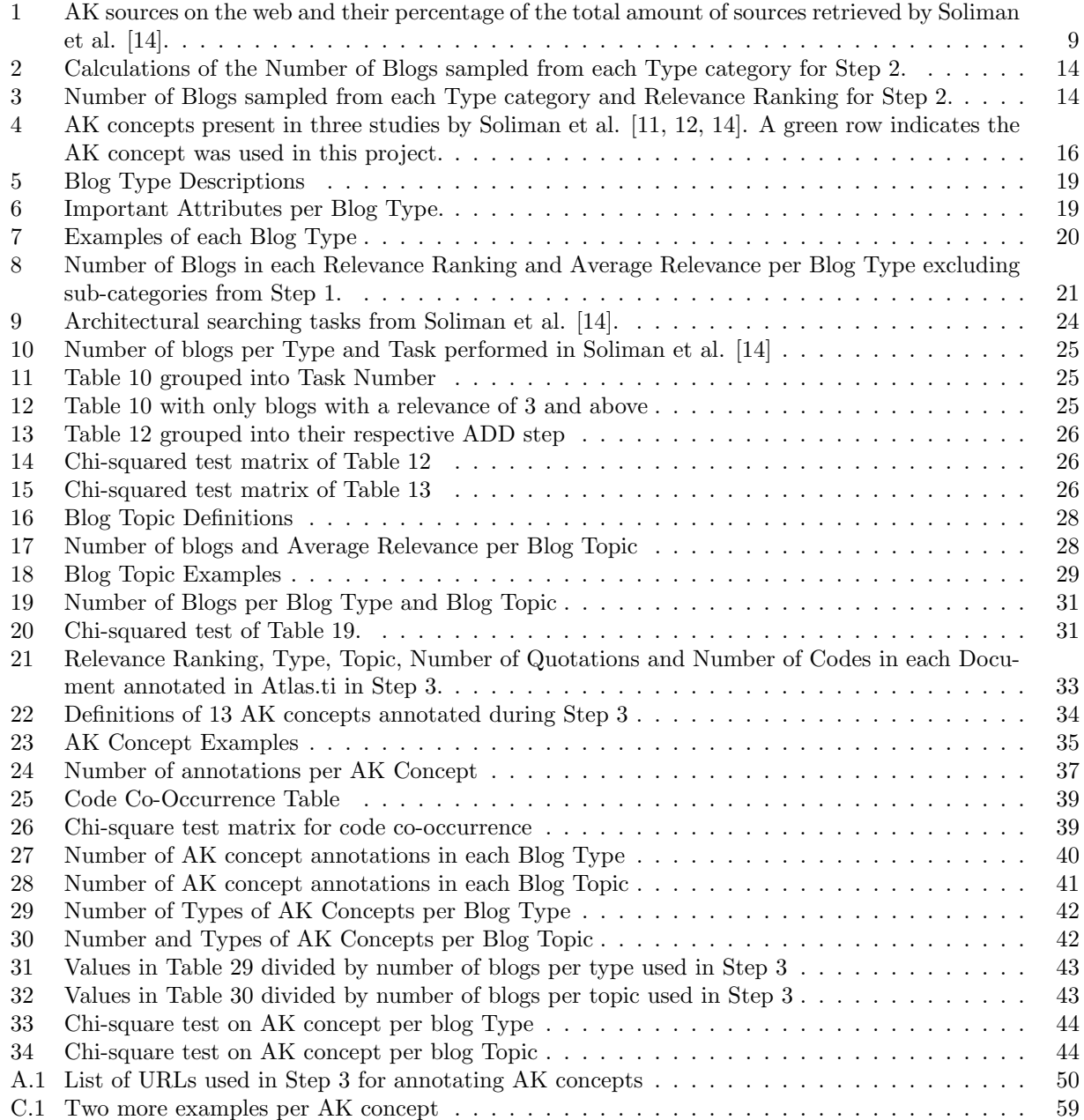

# LIST OF FIGURES

# LIST OF FIGURES

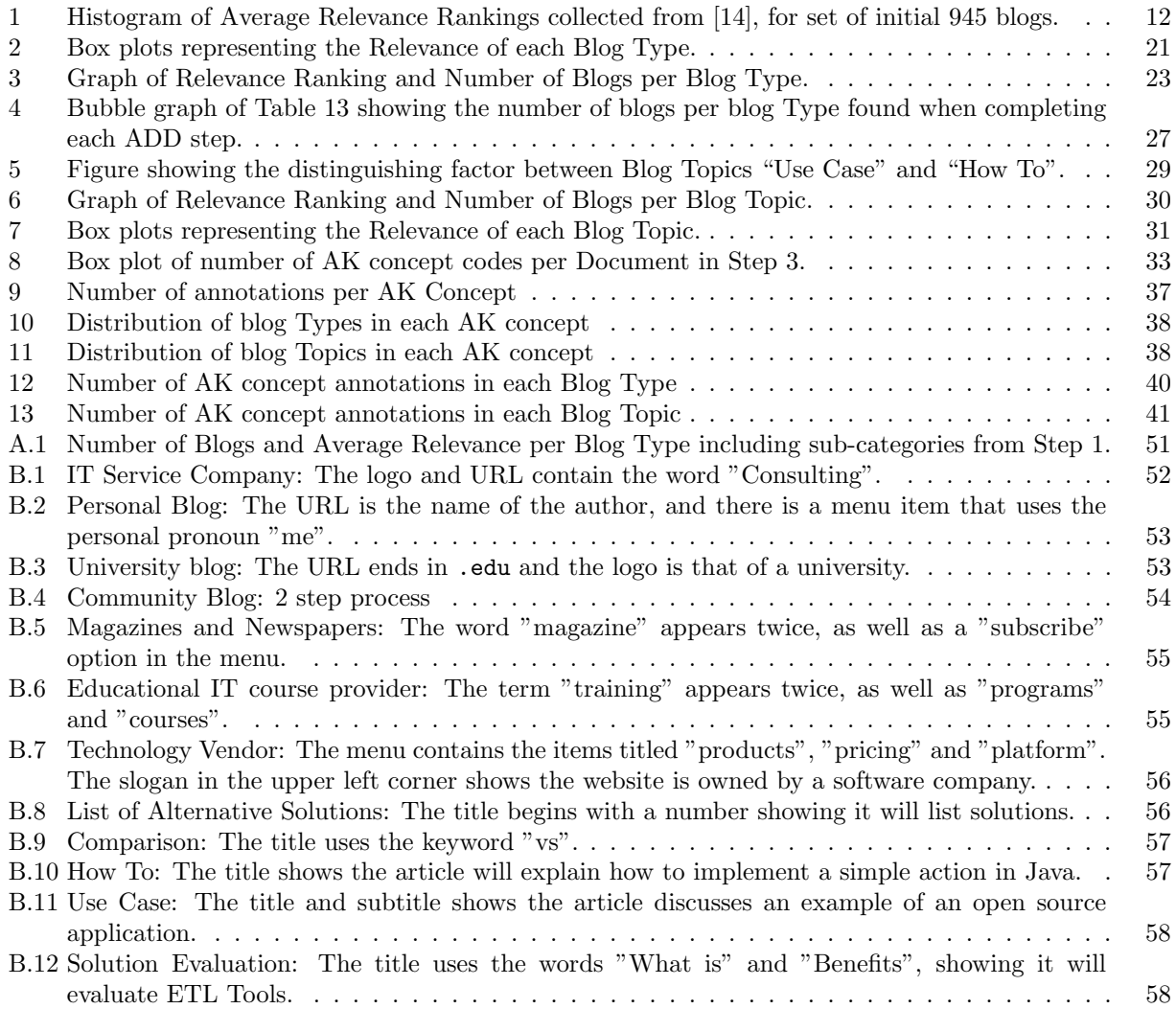

# **CONTENTS**

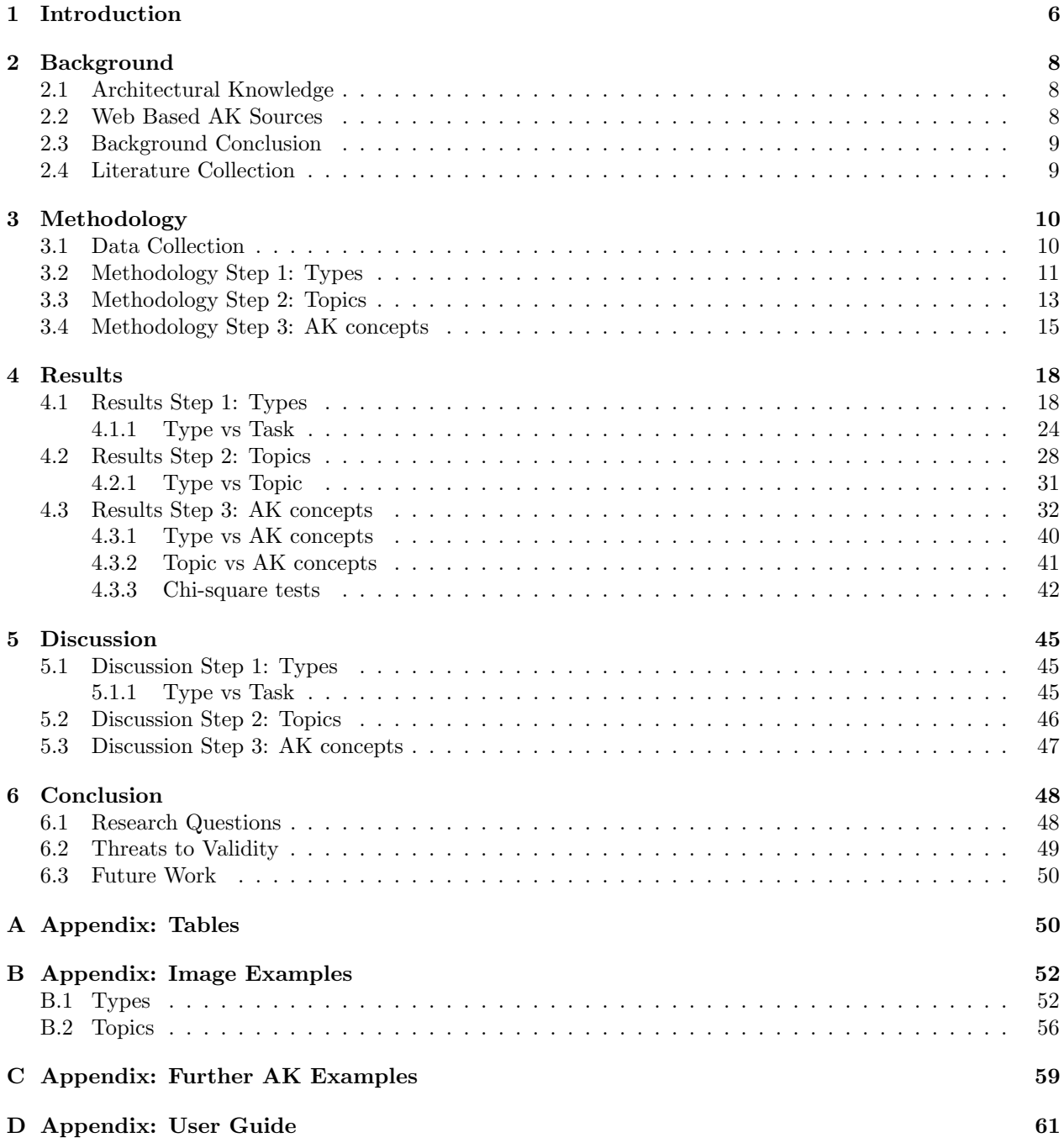

## <span id="page-6-0"></span>1 INTRODUCTION

Software architectural design decisions (ADDs) play a crucial role when developing a software system [\[1\]](#page-64-3). Making the right ADDs is a challenging task, which requires knowledge and expertise mostly acquired through experience. Without the required architectural knowledge (AK), software engineers might make uncertain and risky assumptions about the ADDs, and therefore need to be able to search and locate it [\[11\]](#page-64-1). However, software developers face challenges to find AK, because software developers do not commonly document design decisions.

AK concepts are conceptual elements that describe and characterise AK [\[11\]](#page-64-1). Some examples of AK concepts are technology features, benefits and drawbacks, and requirements and constraints. These concepts can be captured and sourced from technology documentation, issue tracking systems, and developer communities (eg. Stackoverflow) [\[14\]](#page-64-0), along with countless others. This research project focuses on sourcing AK from blogs on the web.

Software blogs are articles written by software developers to share their technical experiences. Architectural blogs discuss the architectural design of software systems, architectural solutions (eg. patterns) and design decisions. A wide variety of blogs exist, such as community blogs (eg. DZone), personal blogs (eg. Martin Fowler), blogs published by technology providers (eg. Microsoft) or consulting companies, etc. [\[14\]](#page-64-0). These articles are useful for sharing AK with software developers, however little is known about the types of architectural blogs, their sources and contents.

There are a number of studies classifying AK concepts, building repositories to store AK, and searching for AK in various sources including web pages [\[14\]](#page-64-0), developer communities [\[12\]](#page-64-2) and issue tracking systems [\[11\]](#page-64-1). This existing research contains several shortcomings rooted in not recognizing the ability of blogs in helping software engineers and the prevalence of AK concepts in blogs. It is known that architectural blogs contain the most AK out of all web based sources [\[14\]](#page-64-0), therefore focusing on blogs rather than other sources will provide the most useful and generalisable results. This is hence why blogs have been selected for this project rather than other sources of AK. Additionally, blogs are an heterogeneous source of AK, such that capturing this knowledge is only possible if systematic processes are defined specifically for blogs. This project addresses these shortcomings by capturing and organising relevant and up-to-date AK from experienced software developers in architectural blogs.

The goal of this project is to identify and classify architectural blog types, topics and AK concepts using Grounded Theory and Qualitative Content Analysis.

The Research Question can be summarised as follows: What are the types, topics and architectural knowledge concepts discussed in architectural blogs?. This will be answered in multiple steps, first focusing on types, then topics, and finally AK concepts.

Exploring AK in various sources will positively impact the field of software architecture such that the ADDs made would better fulfill required quality attributes (eg. performance, reliability, security, scalability, etc. [[1\]](#page-64-3)) and reduce risky assumptions about selection, creation and evaluation of a software architecture. Focusing specifically on blogs on web pages aims to perform this task with maximum generalisability based on scientific research proving blogs have the largest amount of available AK data. This systematic approach is designed to be repeatable and aid the development of future abstraction tools to easily allow software engineers access to this knowledge.

This project lead to the following contributions:

- 926 architectural blogs classified into types
- 257 architectural blogs classified into topics
- 1662 AK concepts annotated from 35 architectural blogs
- The following lists (including definitions, examples, frequency and common indicators):
	- A list of 7 types of architectural blogs
	- A list of 5 topics of architectural blogs
	- A list of 13 AK concepts discussed in architectural blogs
- Analysis of relationships between AK concepts and types of blogs, and AK concepts and topics of blogs

These contributions will provide software engineers more specific criteria when searching for AK and will save time by avoiding searching the wrong blog type or topic for the required AK.

The supervisor of this project has been involved in previous studies involving AK [\[10,](#page-64-4) [11,](#page-64-1) [12,](#page-64-2) [13,](#page-64-5) [14\]](#page-64-0). The data set for this project was retrieved from Soliman et al. [\[14\]](#page-64-0). The AK concepts used in this project were retrieved from Soliman et al. [\[11,](#page-64-1) [12,](#page-64-2) [14\]](#page-64-0).

The research project is structured as follows: Section [2](#page-8-0) provides background on existing studies related to AK concepts in web based sources. Section [3](#page-10-0) explains the methods and processes implemented to answer the research question of this project, separated into three steps. Section [4](#page-18-0) presents the results from each of these three steps, followed by a discussion in Section [5](#page-45-0) and finally the conclusion in Section [6.](#page-48-0)

## <span id="page-8-0"></span>2 Background

### <span id="page-8-1"></span>2.1 Architectural Knowledge

This project will use AK concepts gathered from three studies performed by Soliman et al. [\[11,](#page-64-1) [12,](#page-64-2) [14\]](#page-64-0). Please refer to Table [4](#page-16-0) which shows which AK concepts were retrieved from each study, and Table [22](#page-34-0) which contains the definitions of the AK concepts used in this project. Please also refer to Section [3.1](#page-10-1) for an explanation on the creation of the dataset from Soliman et al. [\[14\]](#page-64-0).

Previous research in the field of AK has explored design decisions [\[7,](#page-64-6) [10\]](#page-64-4) and the concept of an AK repository system [\[8\]](#page-64-7).

This project assumes the definitions by Jansen and Bosch [\[7\]](#page-64-6) that describe ADDs as first-class entities and define software architecture as a set of ADDs in order to reduce knowledge vaporisation.

Kruchten et al. [\[8\]](#page-64-7) suggests that an explicit representation of AK as a repository would be helpful for building and evolving quality systems, rather than AK remaining solely in the heads of software architects. They identify three levels of knowledge that may also be applied to architectural knowledge: Tacit (mostly in the head of people), Documented (there is some trace somewhere), and Formalised (not only documented, but organised in a systematic way). Moving AK from the tacit level to the documented and formalised level will allow future evolutionary capabilities of a system to be better assessed [\[8\]](#page-64-7). Classifying and annotating AK concepts in blogs does exactly that: organise knowledge that would otherwise be difficult or impossible to access. This idea further emphasises the reasoning and importance of exploring AK knowledge in blogs.

Soliman et al. [\[10\]](#page-64-4) propose two possible reasoning types as to why software architects make ADDs: deductive/problem driven or inductive/solution driven. It is important to understand these different reasoning methods in order to identify the AK concepts and relationships in blogs. They suggest ADDs are only reusable when justified based on architectural concerns, and not when based on business or social aspects. This suggests not all AK in blogs is reusable, and hence results would need to be filtered in future work when tools or repositories are developed to ensure only reusable AK is shared amongst software engineers.

Lack of documentation could be due to the architect being unaware of the ADD, the company tactically excluding it, or the architect excluding it for no valid reason (eg. forgetting or overlooking its importance). Regardless of the reason, this lack of documentation leads to vaporisation of decisions and rationale, more specifically knowledge that influences design decisions and reasoning about if and why one design decision is more important than another [\[8\]](#page-64-7). It is this important information that this project aims to capture in blogs, to therefore reduce its potential vaporisation.

### <span id="page-8-2"></span>2.2 Web Based AK Sources

Researchers have explored and captured AK concepts in multiple different sources, such as developer communities (e.g. Stack Overflow [\[3,](#page-64-8) [12,](#page-64-2) [13\]](#page-64-5)), Google search results [\[14\]](#page-64-0), technology documentation [\[6\]](#page-64-9), mailing lists [\[5\]](#page-64-10) and issue tracking systems [\[2,](#page-64-11) [11\]](#page-64-1). However, these studies do not explore or capture AK in the most useful source: blogs.

It is important to distinguish sources that discuss coding problems or development issues (eg. Bug fixing, testing) rather than architectural issues or concepts. An example is Stack Overflow, which typically focuses on lower level implementation details that are irrelevant to software architects. However it was shown by Soliman et al. [\[12\]](#page-64-2) that Stack Overflow does in fact also contain useful AK through developing an AK concept ontology. They defined both Simple and Composite Significant AK Concept classes which are used in this project to categorise AK concepts in blogs. Stack Overflow is more structured than architectural blogs, however they have clear similarities in their content and authors, and are both heterogeneous web based AK sources. Therefore it is appropriate to draw a basis of AK for blogs from this research.

Soliman et al. [\[11\]](#page-64-1) discusses how AK concepts are textually represented in issue tracking systems using keywords, adjectives, quality measurement, and other textual variants. For example, benefits and drawbacks of solutions are expressed explicitly using specific keywords ("advantages", "limitations") and adjectives ("good", "ugly", "fragile", "general"). This approach of recognizing textual keywords during AK concept classification can be used in this project to determine common indicators of blog types, topics and AK concepts. A method such as this helps create a structured and repeatable research process.

Soliman et al. [\[14\]](#page-64-0) provides the foundation for this research project. They collected types of web based AK sources by automatically clustering URLs of web pages using a clustering algorithm, resulting in 31 clusters. These clusters were refined down to 9 final categories of AK sources by determining the dominant AK source in each cluster by manually classifying the web pages. These 9 categories are shown in Table [1.](#page-9-0) Descriptive statistics and Pearson's chi-squared correlation test were used to determine which AK concepts exist in each source. The results identify blogs as having the highest relevance, ranking, and amount of AK compared to other web based sources, and hence explains why it is the most required area for further research.

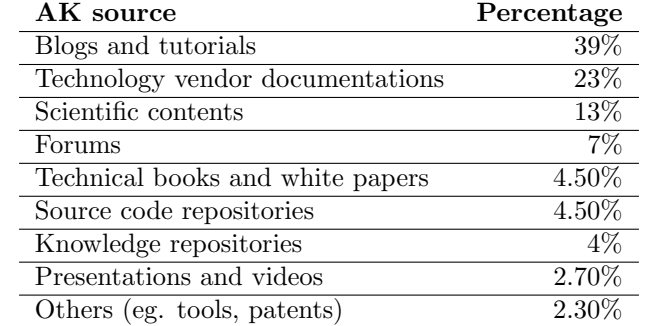

<span id="page-9-0"></span>Table 1: AK sources on the web and their percentage of the total amount of sources retrieved by Soliman et al. [\[14\]](#page-64-0).

#### <span id="page-9-1"></span>2.3 Background Conclusion

There are a number of studies classifying AK concepts, building repositories to store AK, and searching for AK in various sources. Much of this information is applicable and useful for this research project and future work, however no exploratory research has been done on the contents of AK in blogs. With the exception of Soliman et al. [\[14\]](#page-64-0), these studies share a common shortcoming: they overlook the importance of blogs in helping software engineers and the prevalence of AK concepts in blogs. This is done through either focusing on a different type of source or ignoring the fact that blogs contain the most AK. This project addresses these shortcomings.

#### <span id="page-9-2"></span>2.4 LITERATURE COLLECTION

The state of the art research began by analysing the impressive amount of related research articles published by Dr. Mohamed Soliman [\[10,](#page-64-4) [11,](#page-64-1) [12,](#page-64-2) [13,](#page-64-5) [14\]](#page-64-0), the supervisor of this research project, whom provided multiple literature sources covering related research studies and the concepts, explanations and methods used in the field of Software Architecture [\[1,](#page-64-3) [9,](#page-64-12) [15\]](#page-64-13). Digital libraries such as SmartCat, IEEE Xplore and Web of Science where used in conjunction with the general keywords "architecture knowledge", "architecture design decisions", "software engineer\*", "software architecture" and more specific keywords "blogs", "AK concepts", "topic modeling" and "grounded theory".

## <span id="page-10-0"></span>3 METHODOLOGY

This project consisted of 3 steps, each answering a Research Question:

- RQ1: What are the types of architectural blogs? This step was executed using Grounded Theory, a research method used in qualitative studies in order to develop theories from data [\[15\]](#page-64-13). Due to its inductive nature, the types of architectural blogs were not required to be known before analysis took place.
- RQ2: What topics are discussed in architectural blogs? Similarly to Step 1, Step 2 was executed using Grounded Theory. A subset of blogs were further categorised into topics.
- RQ3: What AK concepts are discussed in architectural blogs? A subset of blogs was uploaded to Atlas.ti in which Qualitative Content Analysis was used to annotate AK concepts. The AK concepts used during this step were gathered from existing literature, hence a deductive approach was taken in contrast to Step 1 and 2.

Subsection [3.1](#page-10-1) provides background on the dataset and the structure of the study performed in Soliman et al. [\[14\]](#page-64-0). The following 3 subsections describe the methodology of each of the 3 steps executed in this project.

### <span id="page-10-1"></span>3.1 DATA COLLECTION

The dataset was collected from an empirical study by Soliman et al. [\[14\]](#page-64-0), in which 53 software engineers used Google to make design decisions using the Attribute-Driven-Design method proposed by Kazman et al. [\[4\]](#page-64-14). This process contains 3 ADD steps (Identify design concepts, Select design concepts and Instantiate architecture elements). The participants solved six architectural design searching tasks. For each searching task, the participants performed one of the three ADD steps through executing multiple queries in Google, and assessing the resulted web pages regarding two aspects: 1) The relevance of each web page to the searching task, and 2) The AK concepts which exist in each web page. The submitted results (relevance and AK concepts) were stored in a database through a Google Chrome plugin (provided online).

Soliman et al. [\[14\]](#page-64-0) collected 2623 unique web pages, of which 39% (1023) were categorized as "blogs and tutorials". 945 of these were blogs. The URLs of the 945 blogs were provided to me by my supervisor in a file titled Blogs starting set.xls. The relevance rankings for these blogs were collected from the file usersUrls.csv, which contains the participants' usernames, taskname, searchqueryid, URL, and relevance rankings (on a scale from 1 to 5). The Github repository for Soliman et al. [\[14\]](#page-64-0) can be viewed at [https://github.com/m-a-m-s/ICSA2021.](https://github.com/m-a-m-s/ICSA2021)

The participants of Soliman et al. [\[14\]](#page-64-0) could choose a degree of relevance from a five-level Likert scale with the following definitions:

- 1. "No Relevance (N): The web page has nothing to do with the task. It has no relevant information.
- 2. Low Relevance  $(L)$ : The web page contains information, which is only remotely relevant to solving the given task, but might help for refining the search.
- 3. Medium Relevance (M): The web page addresses a different problem to that of to the task at hand, but it provides some relevant information to the task, which could be an answer to the searching goal. Nevertheless, the provided information does not match specifically the task's requirements.
- 4. High Relevance (H): The web page addresses a similar problem to that of the task and contains useful information. The web page provides an answer to the searching goal, and helps with fulfilling one requirement of the task.
- 5. Very High Relevance (VH): The web page discusses a similar problem to that of the task and contains useful information. The web page provides an answer to the searching goal, and helps with fulfilling more than one requirement of the task."

Note that in the dataset used in this project, these values were represented numerically from 1 to 5, rather than alphabetically from N to VH.

In order to perform the second assessment of identifying AK concepts, the participants were provided the following five of AK concepts: Solution description, Solution alternatives, Solutions benefits, Solutions drawbacks, Made design decisions, Others. This list of AK concepts needed to be limited due to the nature of the study in order to limit the complexity of results considering the high number of participants and tasks. This list however is considered too limited and simple for this project. The list of AK concepts for this project was therefore gathered from Soliman et al. [\[11,](#page-64-1) [12\]](#page-64-2), which the exception of the AK concept "Solution alternatives" taken from Soliman et al. [\[14\]](#page-64-0). The process of refining the list of AK concepts used in this project is explained in Section [3.4.](#page-15-0)

#### <span id="page-11-0"></span>3.2 Methodology Step 1: Types

Grounded Theory (GT) refers to a method of inductively generating theory from data, rather than validating a theory. GT studies can be performed on unstructured text (such as interview transcripts, documents and field notes), structured text, diagrams and images [\[15\]](#page-64-13). Out of the three main streams of GT (Glaser's GT (classic or Glaserian GT), Strauss and Corbin's GT (Straussian GT), and Charmaz's constructivist GT [\[15\]](#page-64-13)), classic CT is used in this project. GT has multiple core features proposed by Stol et al. [\[15\]](#page-64-13). These features (shown in bold) along with explanations on how each feature was executed in this project is as follows:

- Limit exposure to literature: in order to promote open-mindedness and limit thinking in terms of established concepts, no prior background research into classifying blog types was conducted.
- Treat everything as data: when examining a blog, I would take the entire page into account, including the headers and footers, menu items, title, subtitle, author's name, URL, images, logos, etc.
- Immediate and continuous data analysis: I simultaneously performed data collection and analysis through opening a blog page, examining the features, deciding which category is applicable, and noting down the type and reason next to the URL in the spreadsheet.
- Theoretical sampling: in order to identify further data sources based on gaps in the emerging theory and further explore unsaturated concepts, I expanded my dataset from an initial subset of 300 blogs, to the entire set 945 blogs.
- Theoretical sensitivity: I conceptualized and established relationships between concepts by determining the features of blogs (eg. title, author, keywords, etc.) that differ and can be grouped (eg. one author vs multiple authors) that contribute to classifying the blog as a certain type.
- Coding: I used inductive and abductive logic through inferring the blog type categories from the data and each blog's properties, rather than using a preconceived coding scheme or inferring categories from the hypothesis. I created a column in the spreadsheet describing why a blog type was chosen for each URL, and all properties of that blog that contributed to that classification (eg. where I found the information on the page, number of authors, quotes from the page, etc.).
- Memoing: In order to elaborate categories, describe preliminary properties, describe relationships between categories, and identify gaps in the data, I created memos in the form of a Google Document in which I created lists of common patterns (wording, properties, locations of important information) that I would recognize, along with tables containing definitions, examples, sub-categories, and attributes. These memos, tables and definitions were constantly being altered when new information was found.
- Constant comparison: The more blogs I classified, the more I began to recognize the important and unimportant properties that contributed to a blog type, such that near the end of Step 1 I knew exactly what to look for to determine what the blog type was (refer to Table [6](#page-19-1) for these attributes). Since my understanding of differing blog types became clearer as I analysed more blogs, I often revisited previously classified blogs, for example to see whether the value of a new property aligned with my new conceptual understanding of that blog type. Considering I reiterated over the dataset multiple

times (the changes made during the four iterations are described in item number four in the list below), the names, definitions and understandings of each type category evolved over time, with each iteration being influenced by the data, my memos and my codes.

- Memo sorting: I oscillated between my codes in the spreadsheet and the emerging theory outline from my Google Document and memos, often updating and improving the definitions and important attributes of each type.
- Cohesive theory: I attempted to develop a cohesive theory of blog type categories and move beyond superficial categories by considering multiple properties and exploring the website as a whole, for example viewing other pages (eg. About page) or blog posts on the same website (eg. to determine how many authors post on the website).
- Theoretical saturation: I stopped collecting data once theoretical saturation was reached such that all 945 blogs in the dataset were classified into a blog type.

A sequential explanation of the tasks performed during Step 1 is as follows:

<span id="page-12-0"></span>1. The files Blogs starting set.xlsx and usersUrls.csv were combined. Considering multiple participants from Soliman et al. [\[14\]](#page-64-0) performed the same task, there existed web pages that were assigned a relevance ranking by multiple participants, and therefore appeared multiple times in the dataset, and therefore required their relevance rankings to be averaged. This was calculated using the Excel formula AVERAGEIF. The frequency of each relevance ranking for the set of 945 blogs, excluding those not assigned a relevance, can be seen in Figure [1.](#page-12-0)

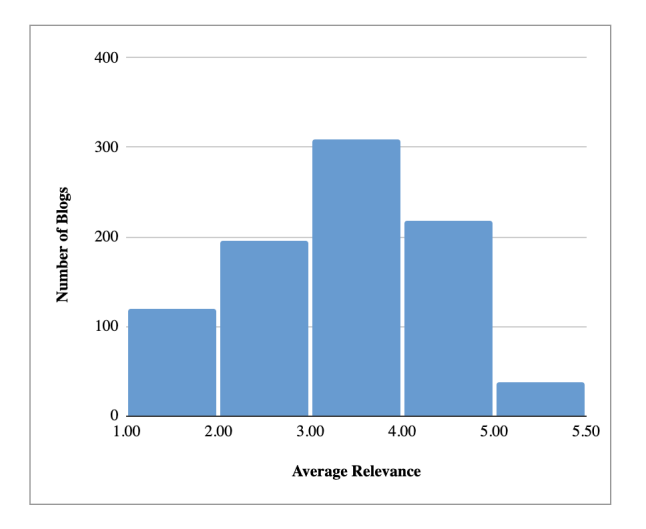

Figure 1: Histogram of Average Relevance Rankings collected from [\[14\]](#page-64-0), for set of initial 945 blogs.

- 2. 18 URLs were removed such that the web page redirected to a URL already existing in the spreadsheet and therefore was considered a duplicate. For example, the URL was identical to another, except ended in a hashtag. Removing these duplicates resulted in a total of 926 URLs.
- 3. Each type of blog is different in its structure and contents, thus in order to explore blog types and their characteristics thoroughly, I included in the spreadsheet explanations as to why a blog type was chosen for each URL, from which I was able to establish definitions, examples, sub-categories and attributes for each blog type.
- 4. Blog type classifications were re-iterated 4 times after discussions with my supervisor, each iterations making the following alterations:
	- Clarifying definitions (eg. blog posts from medium.com was changed from a "Personal Blog" to a "Community Blog" since it is possible for multiple users to post blogs on the website.)
- Renaming categories into more accurate descriptive names (eg. "Provider" to "Vendor", "Consulting" to "Services", "Publication" to "Magazines and Newspapers", "NA" to "Not assignable" or "Not a blog")
- Removing categories that were very uncommon (eg. "General blog" and "Publisher") or had so many similarities with another category that it was not required (eg. blogs in "Skills and Development organisation" was reclassified into either a "Tutorial" or an "Educational IT course provider")
- 5. The number of blogs per blog type was calculated. The relevance rankings per blog type was averaged and represented in box plots. Graphs were created from these results.
- 6. A Pearson correlation test was performed to measure the linear dependence between types of blogs and relevance. In R, the  $cor.test()$  test was used for association/correlation between paired samples. It returns both the correlation coefficient and the significance level(or p-value) of the correlation. If the p-value is  $\lt 5\%$ , then the correlation between x and y is significant. A p-value less than 0.05 is typically considered to be statistically significant, in which case the null hypothesis should be rejected.
- 7. The number of blogs per type was calculated for each individual task conducted by participants of Soliman et al. [\[14\]](#page-64-0). These values where compared for correlation and viewed in a stacked column chart.

#### <span id="page-13-0"></span>3.3 Methodology Step 2: Topics

The same approach as Step 1 was used in Step 2. Classic Grounded Theory was used, along with a spreadsheet and the same Google Document for memoing. The explanations of how each feature (shown in bold) of GT was executed in this project during Step 2 is as follows:

- Limit exposure to literature, Immediate and continuous data analysis, Memoing, Constant comparison, Memo sorting: These features were performed in the same manner as Step 1. Please refer to Section [3.2](#page-11-0) for these explanations.
- Theoretical sampling: The data sources identified for Step 2 were sampled methodically to maximise generalisability and accurately represent the results of Step 1, proportionate to the number of blogs in each type category and relevance ranking. Please refer to item number two in the list below for an in depth explanation and calculation of this sampling process.
- Theoretical sensitivity: I conceptualized and established relationships between concepts by determining the features of blogs (eg. title, keywords, etc.) that differ and can be grouped (eg. explaining one technology vs comparing two technologies vs listing multiple technologies) that contribute to classifying the blog as having a certain topic.
- Coding: I used inductive and abductive logic through inferring the blog topic categories from the data and each blog's properties, rather than using a preconceived coding scheme or inferring categories from the hypothesis. I created a column in the spreadsheet describing why a blog topic was chosen for each URL, (eg. quotes, keywords in the title, subtitle, or headings, summarised information the blog provided, etc.).
- Cohesive theory: I attempted develop a cohesive theory of blog topic categories and move beyond superficial categories by condensing multiple factors (eg. number of technology solutions, level of abstraction, does it provide explanations, advice or examples, etc.) into a single all-encompassing topic.
- Theoretical saturation: I stopped collecting data once theoretical saturation was reached such that the mathematically significant sample of 257 blogs in the dataset were classified into a blog topics.

A sequential explanation of the tasks performed during Step 2 is as follows:

- 1. Topic allocation was needed to be performed on a mathematically significant sample of the set of 926 blogs from Step 1, rather than classifying all 926 blogs. Step 1 resulted in 770 out of the 926 blogs being categorised into 7 types. I used an online sample size calculator to compute the minimum number of necessary samples to meet the desired statistical constraints, which resulted in 257. This means 257 or more measurements/blogs were needed to be classified in Step 2 to have a confidence level of 95% that the real value is within  $\pm$  5% of the measured/surveyed value.
- 2. I took samples from the 7 types that are proportionate to the number of blogs in that category, adding up to a sample of 257. The calculations can be seen in Table [2.](#page-14-0) Within each category, the sampling is again completed in proportion to the number of blogs per relevance ranking, resulting the the number of blogs sampled from each type category and each relevance ranking shown in Table [3.](#page-14-1) This process guaranteed that all types of blogs were included in the evaluation sample proportional to their occurrence in the overall sample.

<span id="page-14-0"></span>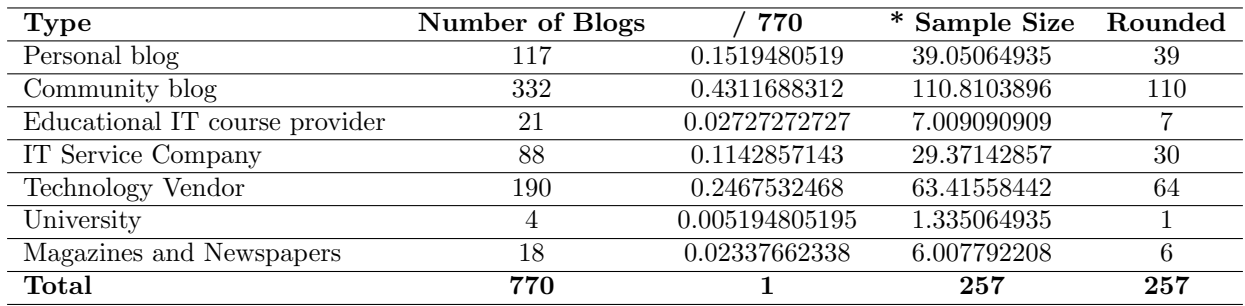

Table 2: Calculations of the Number of Blogs sampled from each Type category for Step 2.

<span id="page-14-1"></span>Table 3: Number of Blogs sampled from each Type category and Relevance Ranking for Step 2.

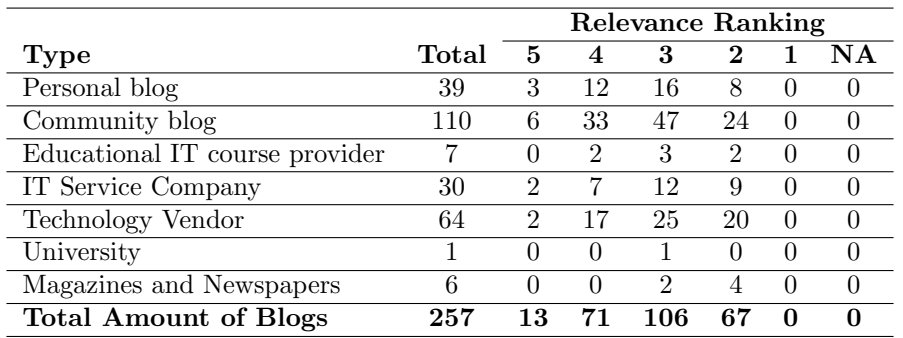

- 3. When selecting the sample from the dataset of Step 1 to use in Step 2, I did not include the "Not a blog" and "Not assigned" categories for obvious reasons, as well as excluding those with a relevance ranking 1 since according to its definition, "The web page has nothing to do with the task. It has no relevant information."[\[14\]](#page-64-0). The sample for each category needed to be chosen randomly to ensure generalisable results. I used the RANDBETWEEN(1,700) function to generate random values for each blog, ordered them in ascending order of the randomly generated values, and selected (in ascending order) the required amount of blogs per category per relevance ranking needed. Once this set was determined, categorising the blogs by topic began.
- 4. Similarly to Step 1, during analysis I noted reasons as to why a blog topic was chosen in the spreadsheet, as well as established definitions and common indicators for each topic category.
- 5. Blog topic classifications were re-iterated three times, making the following alterations:
- Clarifying definitions (eg. explicitly defining the differences between "Use Case" and "How  $To'$ )
- Renaming categories into more accurate descriptive names (eg. "List" to "List of alternative solutions")
- Removing categories that were uncommon (eg. "Performance Analysis", "Tips") or had so many similarities with another category that it was not required (eg. most blogs in "Recommendations" were reclassified into "Comparison", and most blogs in "Benefits and Drawbacks" and "Summary" were reclassified into "Solution Evaluation")
- Adding categories (eg. "Solution Evaluation")
- 6. The number of blogs per topic was calculated, as well as the relevance rankings per topic was averaged. Graphs were created from these results.
- 7. The results from Step 1 and Step 2 were compared such that the number of blogs in each type and topic were determined, as well as a Pearson correlation test was performed to measure the linear dependence between types and topics of architectural blogs.

#### <span id="page-15-0"></span>3.4 Methodology Step 3: AK concepts

Qualitative Content Analysis (QCA) was used during Step 3 to annotate AK concepts in architectural blogs. QCA is a data analysis technique involving a qualitative step (assignment of categories to text) and a quantitative step (working through many text passages and analysis of frequencies of categories) [\[9\]](#page-64-12). This method resulted in information from architectural blogs to be assigned categories based on which AK concept is discussed, using annotations on Atlas.ti.

This research process is represented by a 7-step model proposed by Mayring [\[9\]](#page-64-12). The execution of each step during Step 3 of this project is as follows:

- 1. Research question: What AK concepts are discussed in architectural blogs?
- 2. Definition of the category system (main categories and subcategories) from theory: The state of the art and preceding studies on AK concepts was analyzed to get a theoretical foundation on the topic prior to performing the annotations. All categories used in this project, with the exception of "Quantitative Evaluation", were gathered from previous studies.

Table [4](#page-16-0) shows which AK concepts were present in the three studies by Soliman et al. The titles of these are Developing an Ontology for Architecture Knowledge from Developer Communities [\[12\]](#page-64-2), An Exploratory Study on Architectural Knowledge in Issue Tracking Systems [\[11\]](#page-64-1) and Exploring Web Search Engines to Find Architectural Knowledge[\[14\]](#page-64-0).

Soliman et al. [\[12\]](#page-64-2) completed 3800 annotations from 105 URLS and defined 54 ontology classes (11 composite AK, 14 simple AK, 29 lexical triggers). Soliman et al. [\[11\]](#page-64-1) performed 3,937 annotations for AK concepts, and defined 10 AK concepts. Out of the 33 AK concepts shown in Table [4,](#page-16-0) 12 were used in this project. These are indicated in this table by a green row. The AK concepts not used in this project (indicated by a white row) and the reasoning is as follows:

- No. 1 and 3-9: These concepts are simple AK concepts and would need to be annotated per word, which was considered too detailed for this project.
- No. 17, 18, 21 and 22: These are not applicable to blogs as they refer to an "existing system".
- No. 23, 30 and 31: These concepts are repetitions of benefits and drawbacks.
- No. 24, 26 and 27: These concepts did not occur often enough in blogs to be viewed as significant enough to include in this project.
- No. 28, 32 and 33: These concepts are too simple.

| <b>TEC</b><br><b>Technology Solution</b><br>$\mathbf{1}$<br>✓<br>$\overline{2}$<br><b>PAT</b><br><b>Architecture Pattern</b><br>✓<br>$\overline{3}$<br>QA<br>Quality Attribute<br>✓<br>$\overline{\text{COM}}$<br>Architecture Component<br>4<br>✓<br>$\overline{\text{CON}}$<br>Architecture Connector<br>5<br>✓<br>COME<br>Component Element<br>$\overline{6}$<br>✓<br><b>COND</b><br>Connector Data<br>7<br>✓<br>PROB<br>$\overline{8}$<br>Software Problem<br>✓<br>FT<br>Feature Term<br>9<br>$\overline{\mathrm{CONF}}$<br>Architecture Configuration<br>10<br>✓<br>✓<br>$\overline{\text{CB}}$<br>$\overline{11}$<br><b>Component Behavior</b><br>$\checkmark$<br>$\checkmark$<br>$\overline{\text{REQ}}$<br>12<br>Requirements and Constraints<br>$\checkmark$<br>$\checkmark$<br>$\overline{UR}$<br>$\overline{13}$<br><b>User Request</b><br>$\checkmark$<br><b>FEAT</b><br>$\overline{14}$<br><b>Technology Features</b><br>$\checkmark$<br>15<br><b>ASTA</b><br>Technology Benefits and Drawbacks<br>$\checkmark$<br>CASE<br>Technology Use-Cases<br>16<br>✓<br>EX<br><b>Existing System</b><br>17<br>✓<br>$\overline{18}$<br>DI<br>Design Issue<br>✓<br>$\overline{ADD}$<br>19<br>Recommended Design Decisions<br>✓<br>20<br><b>DR</b><br><b>Decision Rules</b><br>✓<br><b>EXA</b><br>21<br>Architecture of existing system<br>✓<br>$\overline{22}$<br><b>EXQ</b><br>Quality issues of existing system<br>✓<br>Architectural solution benefits and drawbacks<br>$\overline{23}$<br><b>ABD</b><br>✓<br><b>ASSUM</b><br>24<br>Assumptions<br>√<br>$\overline{25}$<br><b>TRO</b><br>Trade-offs<br>$\checkmark$<br>26<br><b>RIS</b><br>Risks<br>✓<br>$\overline{27}$<br><b>TAC</b><br>Architectural tactics<br>✓<br>$\overline{28}$<br>Solution Description<br>$\overline{29}$<br>Solution alternatives<br>$\overline{30}$<br>Solutions benefits<br>31<br>Solutions drawbacks<br>$\overline{32}$<br>Made design decisions<br>$\overline{33}$<br>Others | No. | ID | <b>Class Name</b> | $\left\lceil 12\right\rceil$ | $\overline{1}11]$ | $\left\lceil 14 \right\rceil$ |
|----------------------------------------------------------------------------------------------------|-----|----|-------------------|------------------------------|-------------------|-------------------------------|
|                                                                                                    |     |    |                   |                              |                   |                               |
|                                                                                                    |     |    |                   |                              |                   |                               |
|                                                                                                    |     |    |                   |                              |                   |                               |
|                                                                                                    |     |    |                   |                              |                   |                               |
|                                                                                                    |     |    |                   |                              |                   |                               |
|                                                                                                    |     |    |                   |                              |                   |                               |
|                                                                                                    |     |    |                   |                              |                   |                               |
|                                                                                                    |     |    |                   |                              |                   |                               |
|                                                                                                    |     |    |                   |                              |                   |                               |
|                                                                                                    |     |    |                   |                              |                   |                               |
|                                                                                                    |     |    |                   |                              |                   |                               |
|                                                                                                    |     |    |                   |                              |                   |                               |
|                                                                                                    |     |    |                   |                              |                   |                               |
|                                                                                                    |     |    |                   |                              |                   |                               |
|                                                                                                    |     |    |                   |                              |                   |                               |
|                                                                                                    |     |    |                   |                              |                   |                               |
|                                                                                                    |     |    |                   |                              |                   |                               |
|                                                                                                    |     |    |                   |                              |                   |                               |
|                                                                                                    |     |    |                   |                              |                   |                               |
|                                                                                                    |     |    |                   |                              |                   |                               |
|                                                                                                    |     |    |                   |                              |                   |                               |
|                                                                                                    |     |    |                   |                              |                   |                               |
|                                                                                                    |     |    |                   |                              |                   |                               |
|                                                                                                    |     |    |                   |                              |                   |                               |
|                                                                                                    |     |    |                   |                              |                   |                               |
|                                                                                                    |     |    |                   |                              |                   |                               |
|                                                                                                    |     |    |                   |                              |                   |                               |
|                                                                                                    |     |    |                   |                              |                   |                               |
|                                                                                                    |     |    |                   |                              |                   |                               |
|                                                                                                    |     |    |                   |                              |                   |                               |
|                                                                                                    |     |    |                   |                              |                   |                               |
|                                                                                                    |     |    |                   |                              |                   |                               |
|                                                                                                    |     |    |                   |                              |                   |                               |

<span id="page-16-0"></span>Table 4: AK concepts present in three studies by Soliman et al. [\[11,](#page-64-1) [12,](#page-64-2) [14\]](#page-64-0). A green row indicates the AK concept was used in this project.

- 3. Definition of the coding guideline (definitions, anchor examples and coding rules): Please refer to Results (Section [4\)](#page-18-0), specifically Table [22](#page-34-0) for AK concept definitions and Table [23](#page-35-0) for anchor examples. Note that the examples were filled in after all annotations were completed.
- 4. Coding (Material run-through, preliminary codings, adding anchor examples and coding rules): The goal was to complete roughly 1500 annotations for AK concepts. Soliman et al. [\[12\]](#page-64-2) performed on average 36 annotations per web page. Based on that value, it was expected that Step 3 would require roughly 40 blogs to be analysed. However since forums are structured differently to blogs (eg. they have clear distinction between question and answer), to have a more accurate idea of the required sample size for Step 3, an initial sample of 13 blogs were annotated out of the set of 257 blogs from Step 2. These 13 blogs were all the blogs with relevance ranking 5 used in Step 2, and had an average of 50 annotations per blog. This initial test on a sample of blogs allowed me to gain more accurate insight into which AK concepts were most common, and hence to pay more attention to, and which were most probably not applicable to this project.

5. Revision: Revision of the categories and coding guideline is required to be completed after 10 - 50% of the material. The first revision was completed after the initial analysis of the sample of 13 blogs with relevance 5. Considering there were 35 blogs used in this step in total, revision was completed after 37% of the material, which aligns with the requirements. When reviewing the results throughout Step 3, constant comparison was used by checking all quotations in one concept to ensure consistency throughout the category.

After this revision of the initial sample, revisions also took place roughly halfway through the process (not only by myself but also by my supervisor, with whom a discussion on the results was had), and once again at the end.

While the category definitions remained unchanged, some changes in annotations and understanding of AK concept categories made during revision is as follows:

- "Benefits and Drawbacks", "Architecture Configuration", "User Requirements" and "Component Behaviour" are largely unchanged and well defined.
- Annotating simple AK concepts was terminated (eg. "Quality Attributes") since this was performed a word level and resulted in an excessive amount of detail.
- Remove "Code snippets", "Quality Attribute Descriptions", "Technology Solutions", "Existing System", "Solution Description", "Design Issues" and "Tactics"
- Add "Quantitative Evaluation" (eg. latency, performance testing)
- Clarify the definitions of "Drawbacks" vs "Constraints" and "Benefits" vs "Features"
- Reclassify many blogs in "Solution Description", "Recommended Design Decision" and "Requirements and Constraints" into "Benefits and Drawbacks" or "Features".

Note that once a change was made, all quotations in that category were reviewed.

#### 6. Final working through the material:

The blogs sampled for Step 3 were collected in order of decreasing relevance.

- 13 blogs of relevance 5
- 14 blogs of relevance between 4 and 5: All blogs of relevance above 4 (including decimals) from the data set of Step 2 were annotated, with the exception of two blogs: [https://www.developer.](https://www.developer.com/lang/jscript/top-7-open-source-json-binding-providers-available-today.html) [com/lang/jscript/top-7-open-source-json-binding-providers-available-today.html,](https://www.developer.com/lang/jscript/top-7-open-source-json-binding-providers-available-today.html) which had no text on the web page, and [https://geekflare.com/de/best-stock-market-api/,](https://geekflare.com/de/best-stock-market-api/) which was a duplicate of the first blog analysed, with the slight difference that it was in German rather than English.
- 10 blogs of relevance 4: There were 71 blogs with relevance of exactly 4. The 10 blogs from this data set were selected at random. Note that this resulted in no blogs of the types "University" or "Magazines and Newspapers" in the results of Step 3. This is justified as there were no "University" blogs with relevance 4 or higher, and only one "Magazines and Newspapers" blog with relevance of exactly 4.

I continued analysing blogs of relevance 4 until the goal of over 1500 annotations was reached.

This resulted in a total of 35 blogs analysed with 1662 annotations of AK concepts.

7. Analysis, category frequencies and contingencies interpretation: The definitions and IDs of the AK concepts used in Step 3 were finalised, examples of each were collected and put into a table, graphs were created for the number of annotations per concept, per type and per topic. The code co-occurrence table and code-document table from Atlas.ti were exported and analysed.

## <span id="page-18-0"></span>4 Results

#### <span id="page-18-1"></span>4.1 Results Step 1: Types

The results from Step 1 contain the following:

- Descriptions: Table [5](#page-19-0) contains the description and sub-categories for each of the 8 blog types concluded from Step 1.
- Indicators: Table [6](#page-19-1) shows important attributes that define a blog type which were considered when categorising each blog. This helps differentiating each type. The term "Maybe" indicates that the type classification holds regardless of that attribute.
- Examples: Table [7](#page-20-0) contains three examples per blog type.
- Relevance per Type: Figure [2](#page-21-1) shows box plots of the relevance for each blog type.
- Number of blogs per Type: Table [8](#page-21-0) shows the number of blogs and average relevance per blog type. This table does not include sub-categories. Please refer to Table [A.1](#page-51-0) in the Appendix for the table representing the "Number of Blogs and Average Relevance per blog Type including sub-categories". The results from Table [8](#page-21-0) can be seen visually in Figure [3.](#page-23-0) It is interesting viewing this data in 2 ways: ordering by number of blogs or ordering by average relevance.

There are 31 categories, grouped into 7 main categories of types of architectural blogs.

- Type and Relevance Correlation: A correlation test was performed to measure the linear dependence between types of blogs and relevance. The correlation coefficient of 0.5239089 shows a moderately strong positive correlation between Average Relevance and Number of Blogs per Type.
- Type vs Task: The correlation is analysed between the number of blogs in each blog type and the six tasks performed in Soliman et al. [\[14\]](#page-64-0).

<span id="page-19-0"></span>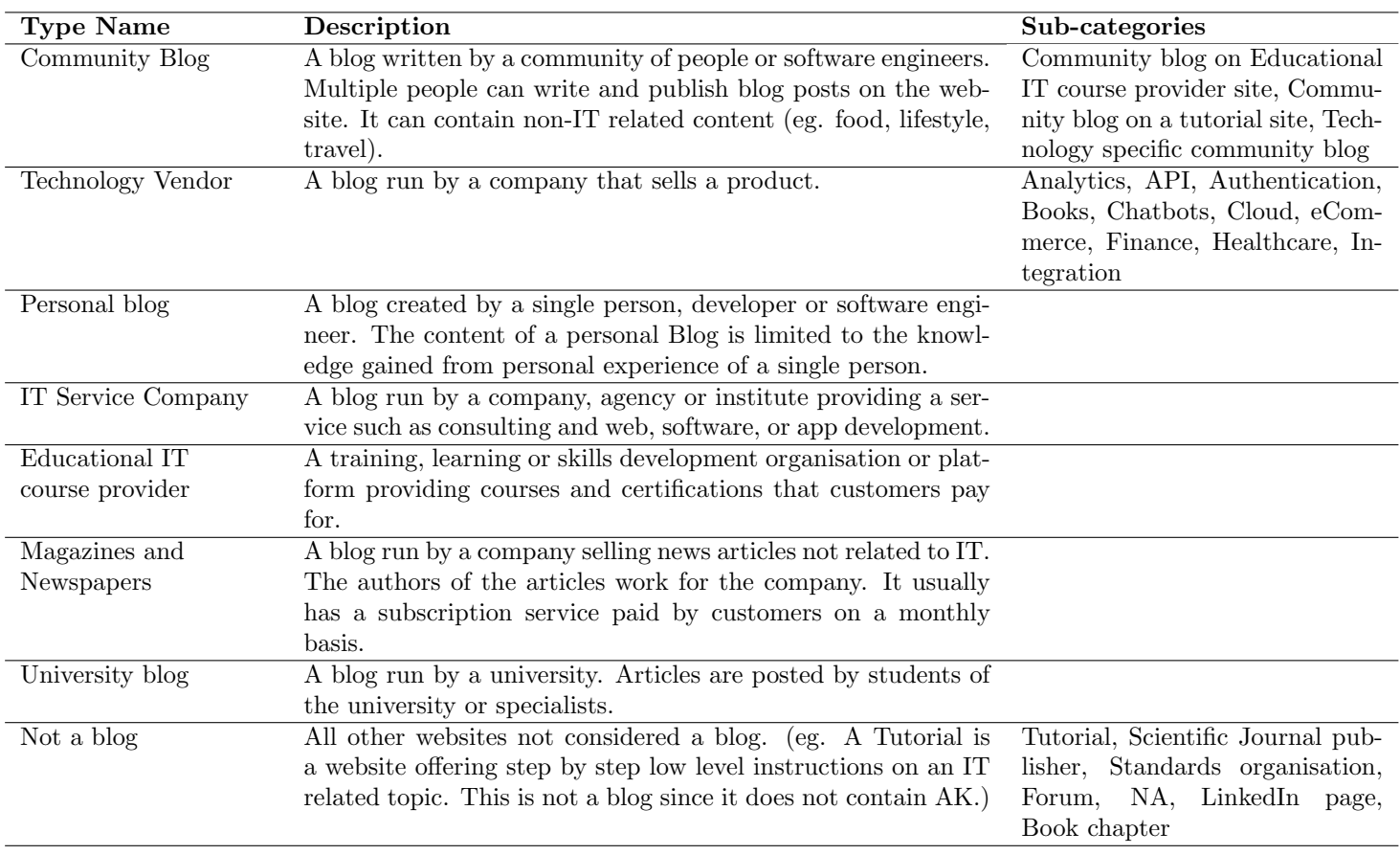

## Table 5: Blog Type Descriptions

## Table 6: Important Attributes per Blog Type.

<span id="page-19-1"></span>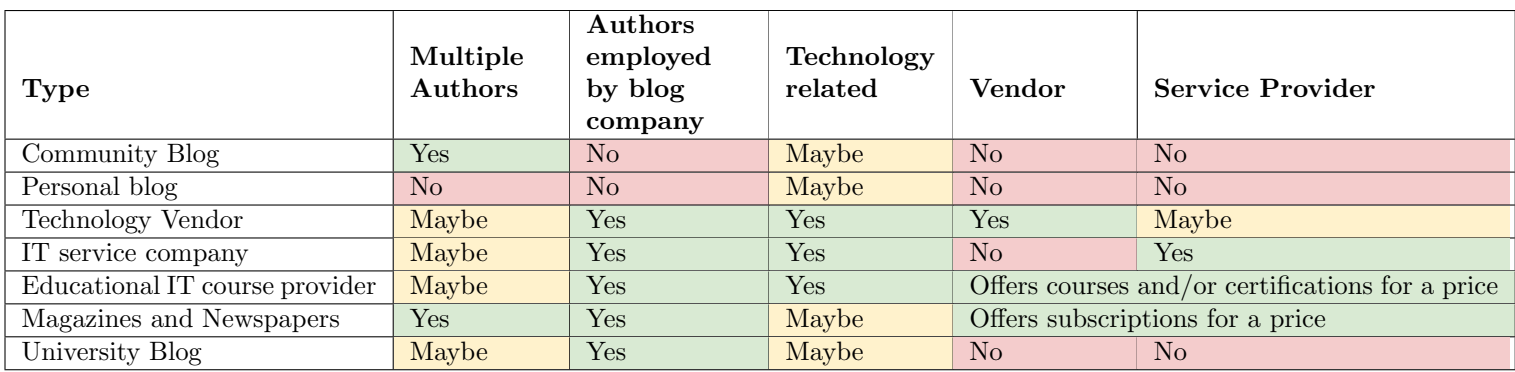

<span id="page-20-0"></span>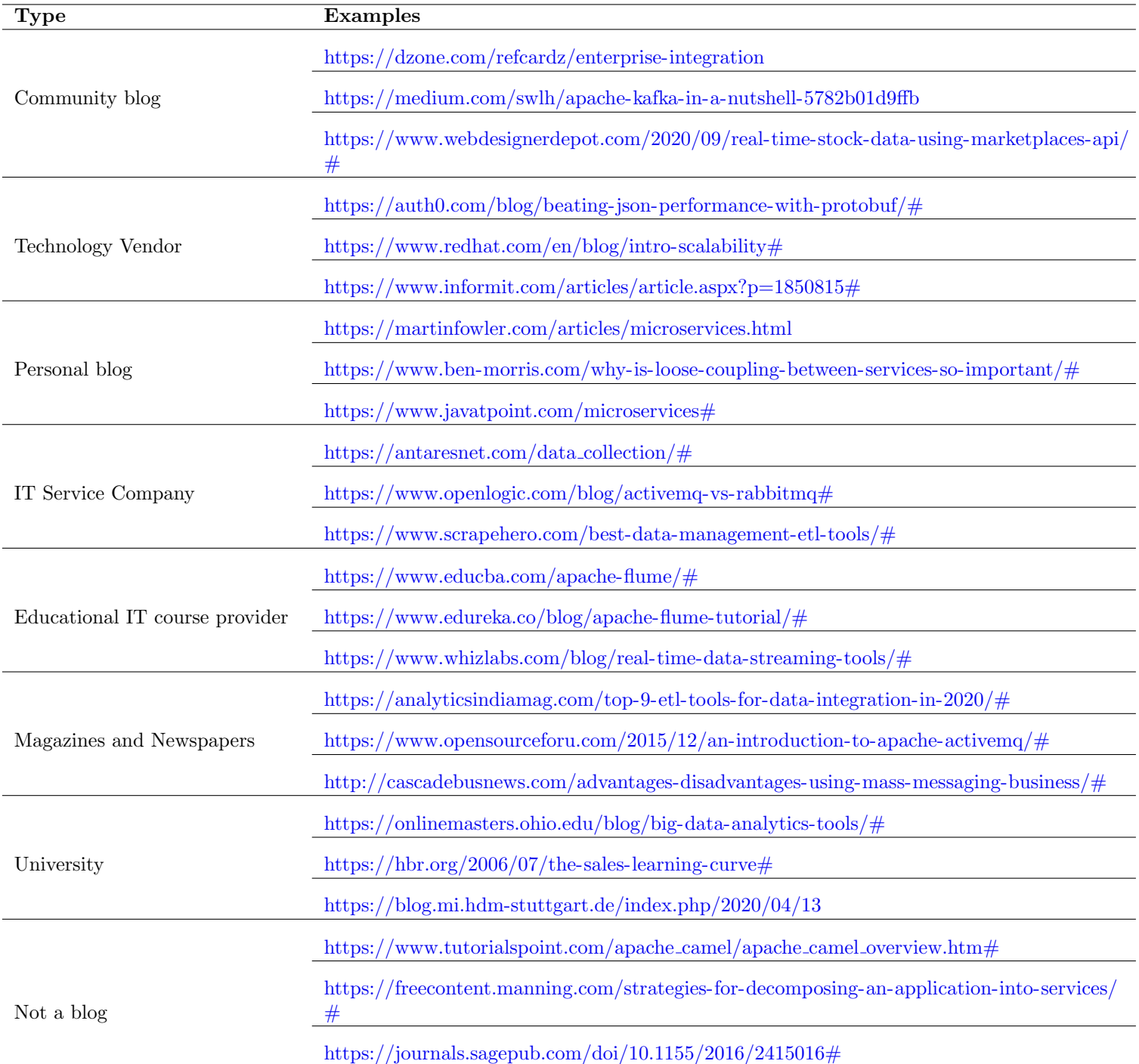

## Table 7: Examples of each Blog Type

<span id="page-21-1"></span>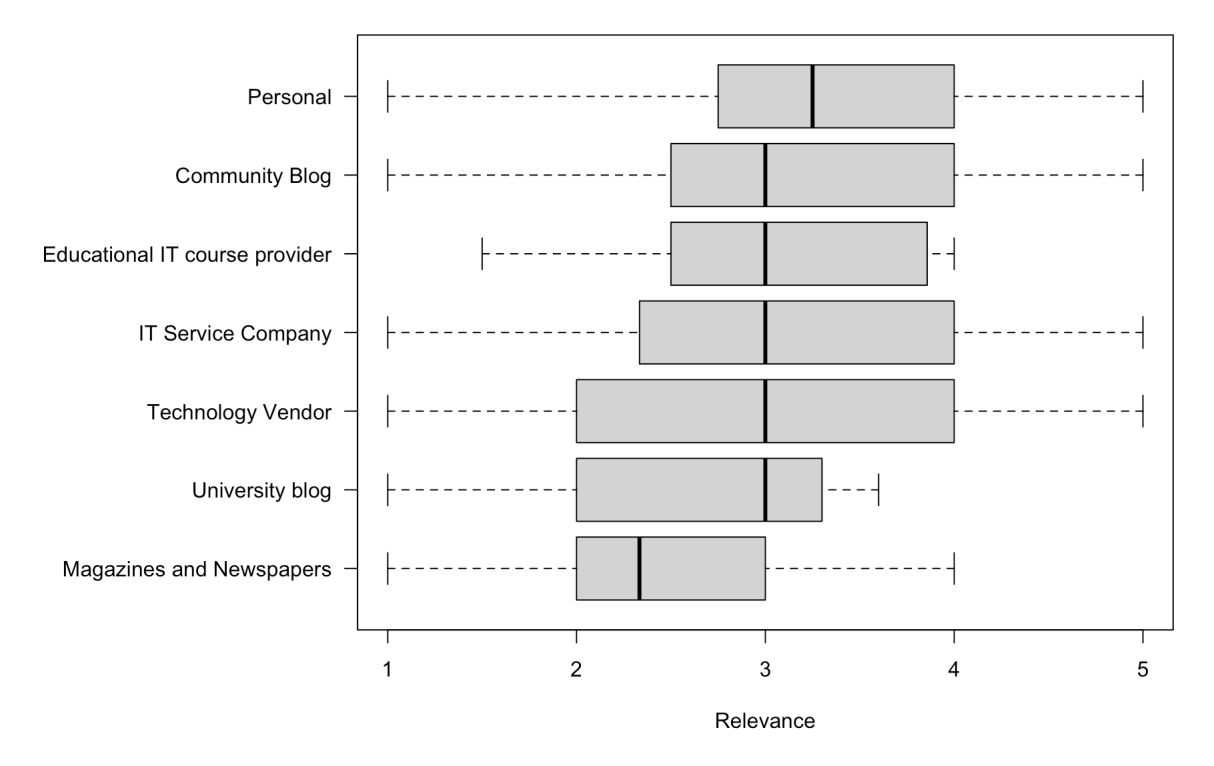

Figure 2: Box plots representing the Relevance of each Blog Type.

<span id="page-21-0"></span>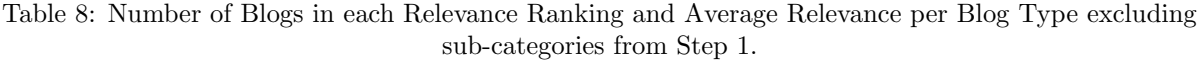

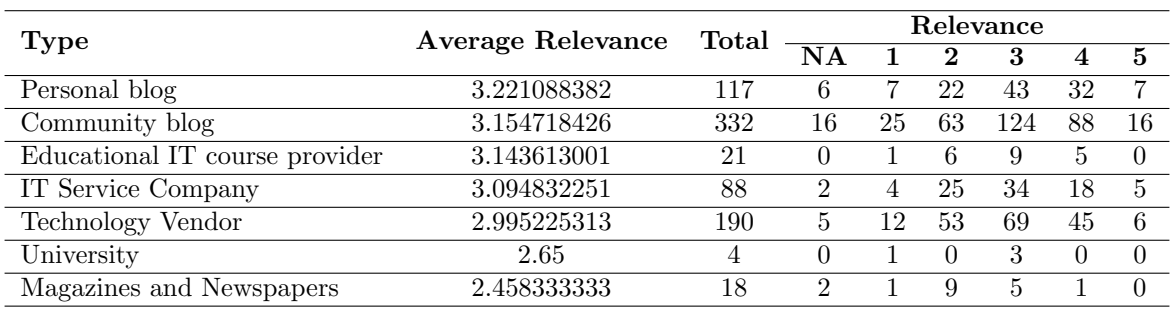

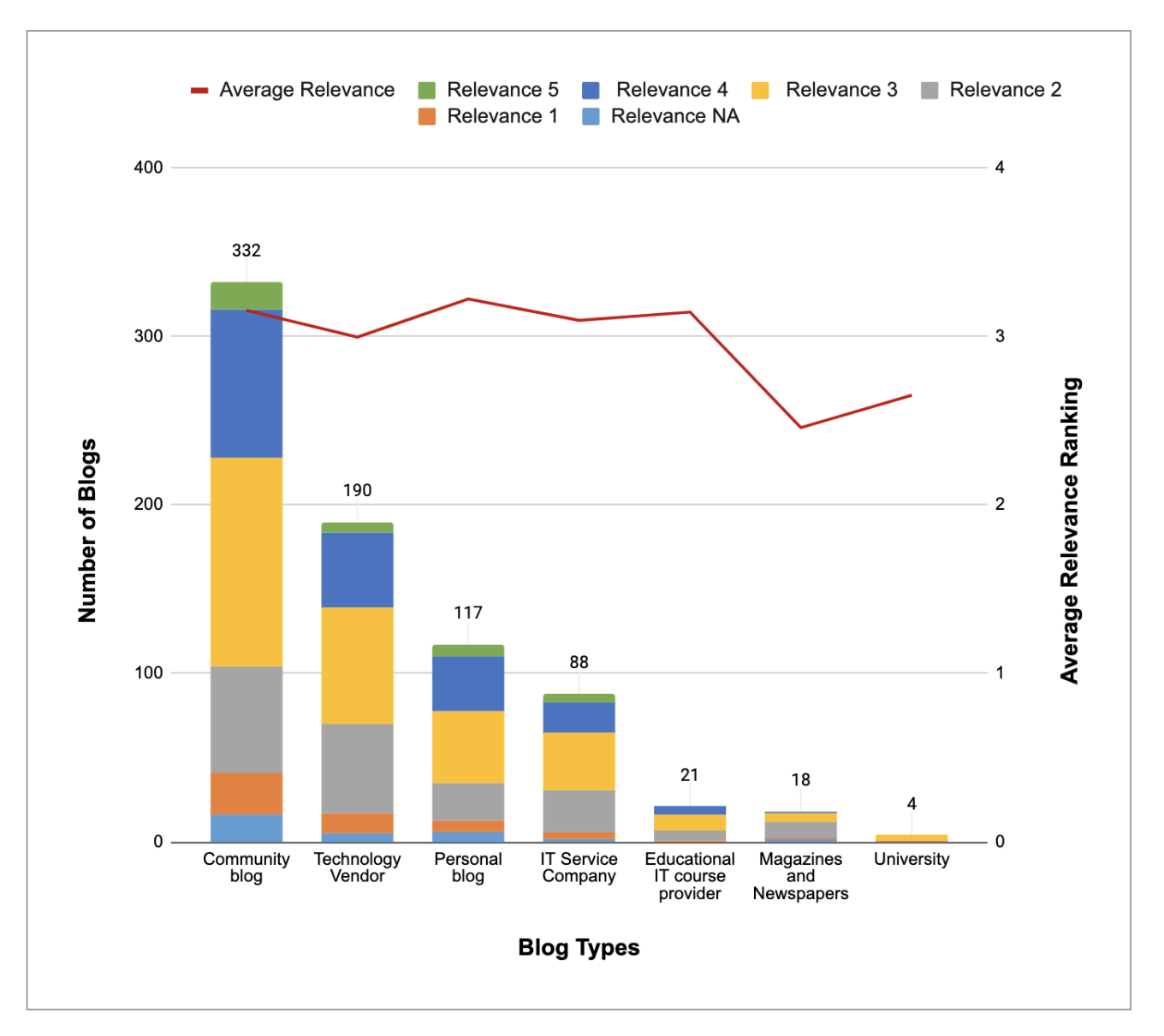

(a) Ordered by decreasing Number of Blogs.

<span id="page-23-0"></span>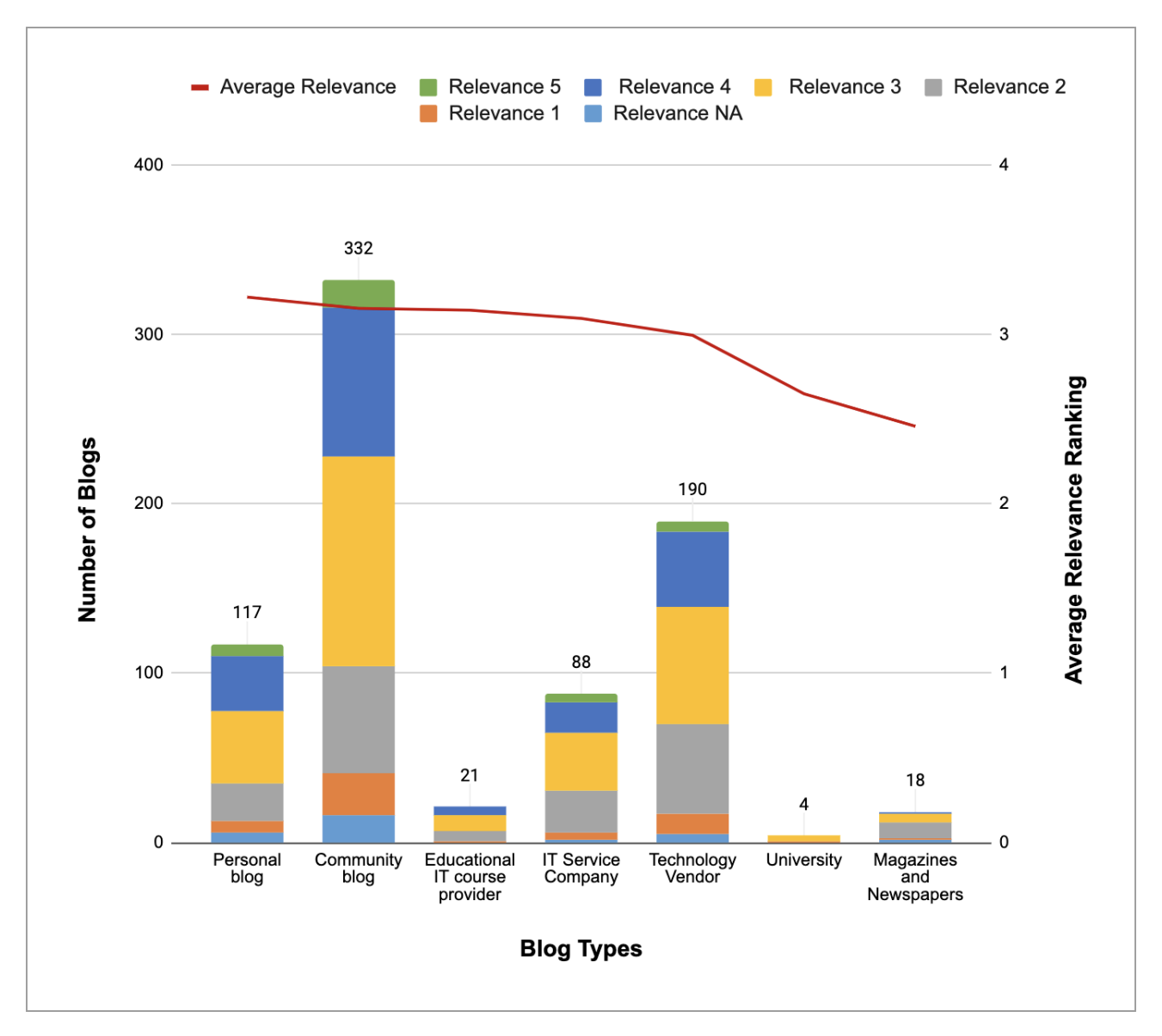

(b) Ordered by by decreasing Average Relevance Ranking

Figure 3: Graph of Relevance Ranking and Number of Blogs per Blog Type.

#### <span id="page-24-1"></span>4.1.1 Type vs Task

Table [9](#page-24-0) explains the meaning of each task from Soliman et al. [\[14\]](#page-64-0). For each of the three ADD steps proposed by Kazman et al. [\[4\]](#page-64-14), there are two tasks, along with their description.

Table [10](#page-25-0) shows the number of blogs in each blog type and in each of the six tasks retrieved by participants of Soliman et al. [\[14\]](#page-64-0). Note that the column "NA" represents blogs that were not present in the dataset containing the task classifications. It is unknown why this occurred.

Table [11](#page-25-1) merges the tasks for the same Attribute Driven Design step, these are:

- Messaging Evaluation and Big-Data-Stream-Evaluation
- Conceptual design and Physical design
- Middleware search and JSON search

Table [12](#page-25-2) and [13](#page-26-0) shows these same values, however only for blogs with a Relevance Ranking of 3 and above.

Chi-square tests for independence were performed on the results of Table [12](#page-25-2) and Table [13.](#page-26-0) A python program was written to calculate these values. First a contingency table was created, and then the chi2\_contingency function was executed for each cell of the table. This shows the the co-occurrences between blog types and both ADD steps and the tasks that the participants performed. The cells with a value of higher than 10 are considered significant.

<span id="page-24-0"></span>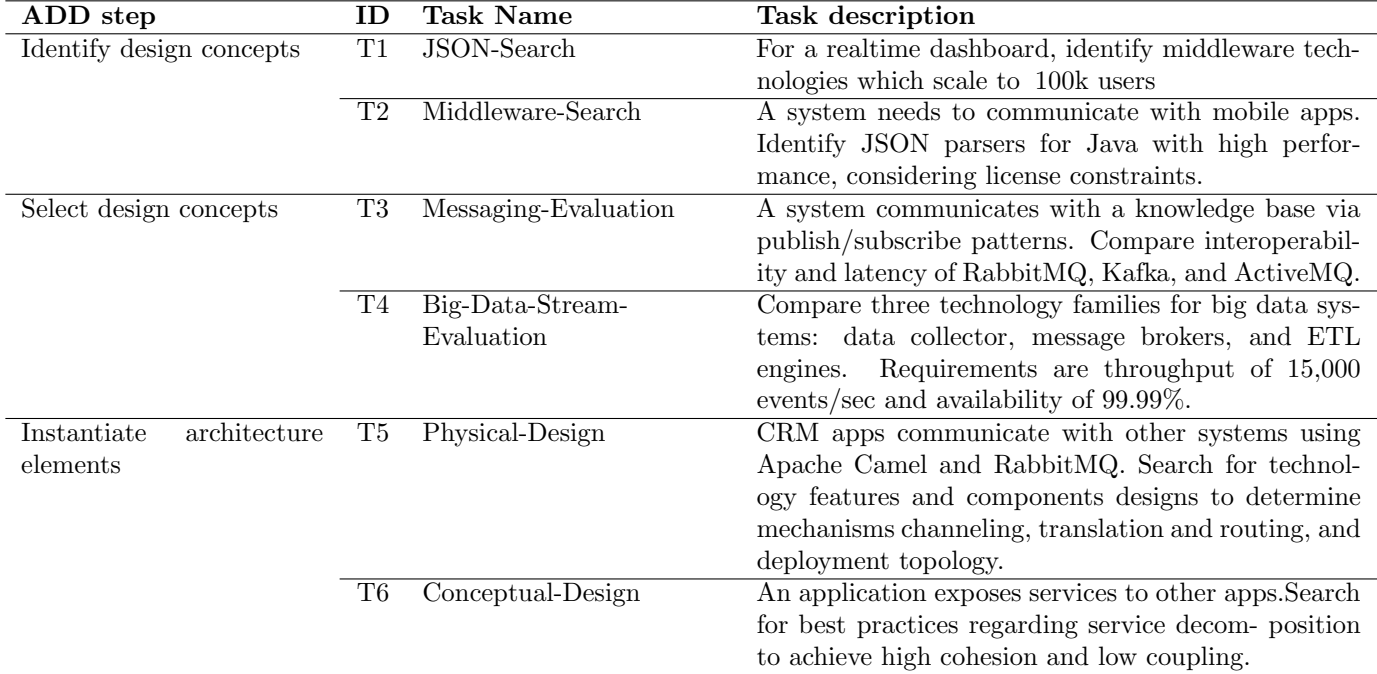

Table 9: Architectural searching tasks from Soliman et al. [\[14\]](#page-64-0).

<span id="page-25-0"></span>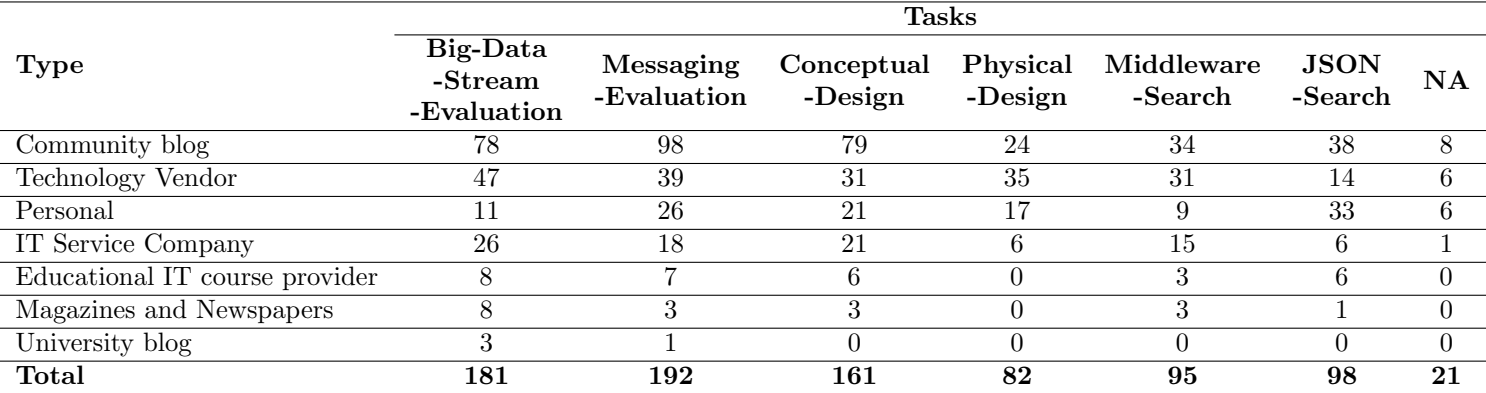

Table 10: Number of blogs per Type and Task performed in Soliman et al. [\[14\]](#page-64-0)

Table 11: Table [10](#page-25-0) grouped into Task Number

<span id="page-25-1"></span>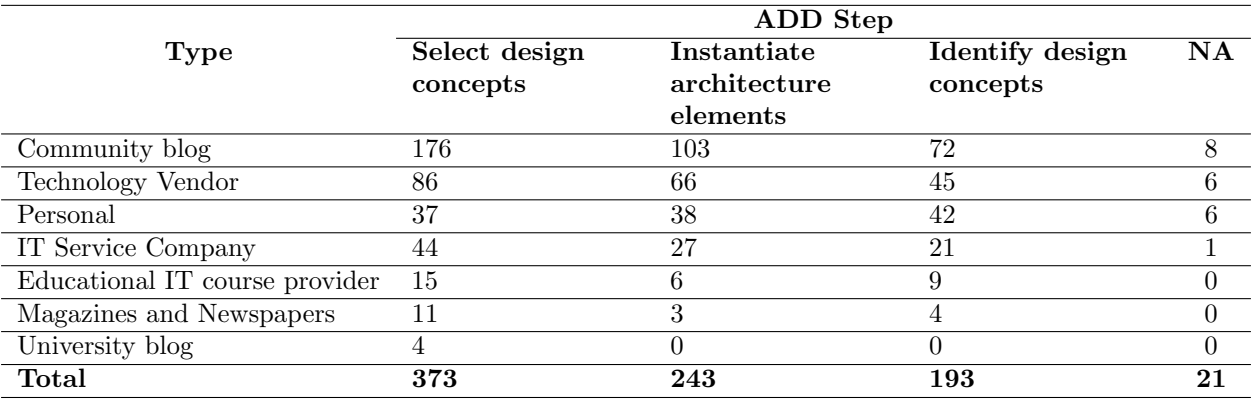

Table 12: Table [10](#page-25-0) with only blogs with a relevance of 3 and above

<span id="page-25-2"></span>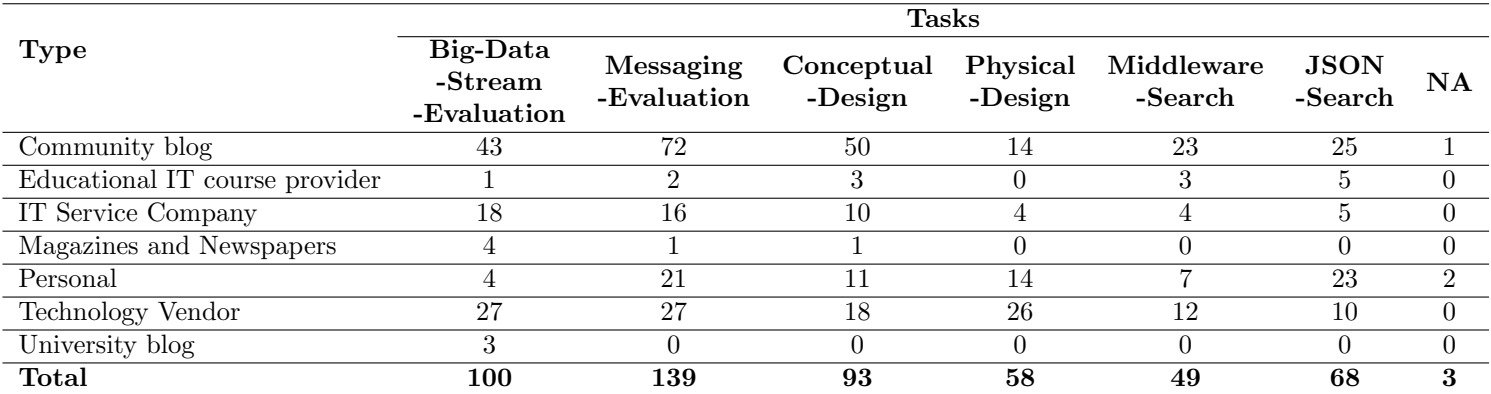

<span id="page-26-0"></span>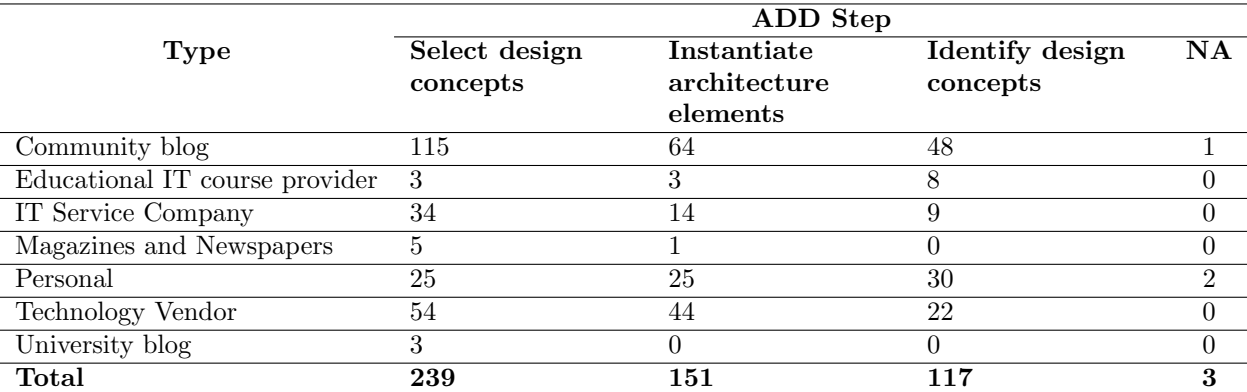

## Table 13: Table [12](#page-25-2) grouped into their respective ADD step

Table 14: Chi-squared test matrix of Table [12](#page-25-2)

<span id="page-26-1"></span>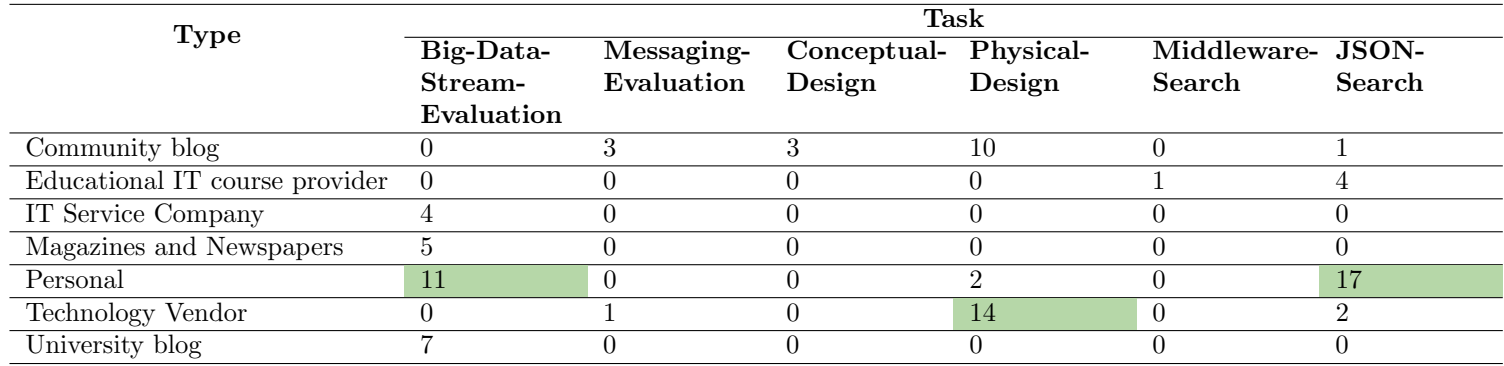

#### Table 15: Chi-squared test matrix of Table [13](#page-26-0)

<span id="page-26-2"></span>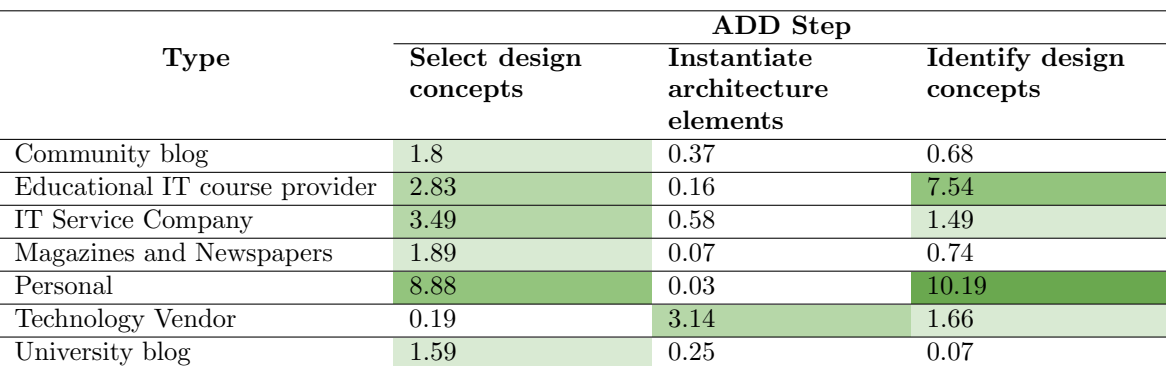

<span id="page-27-0"></span>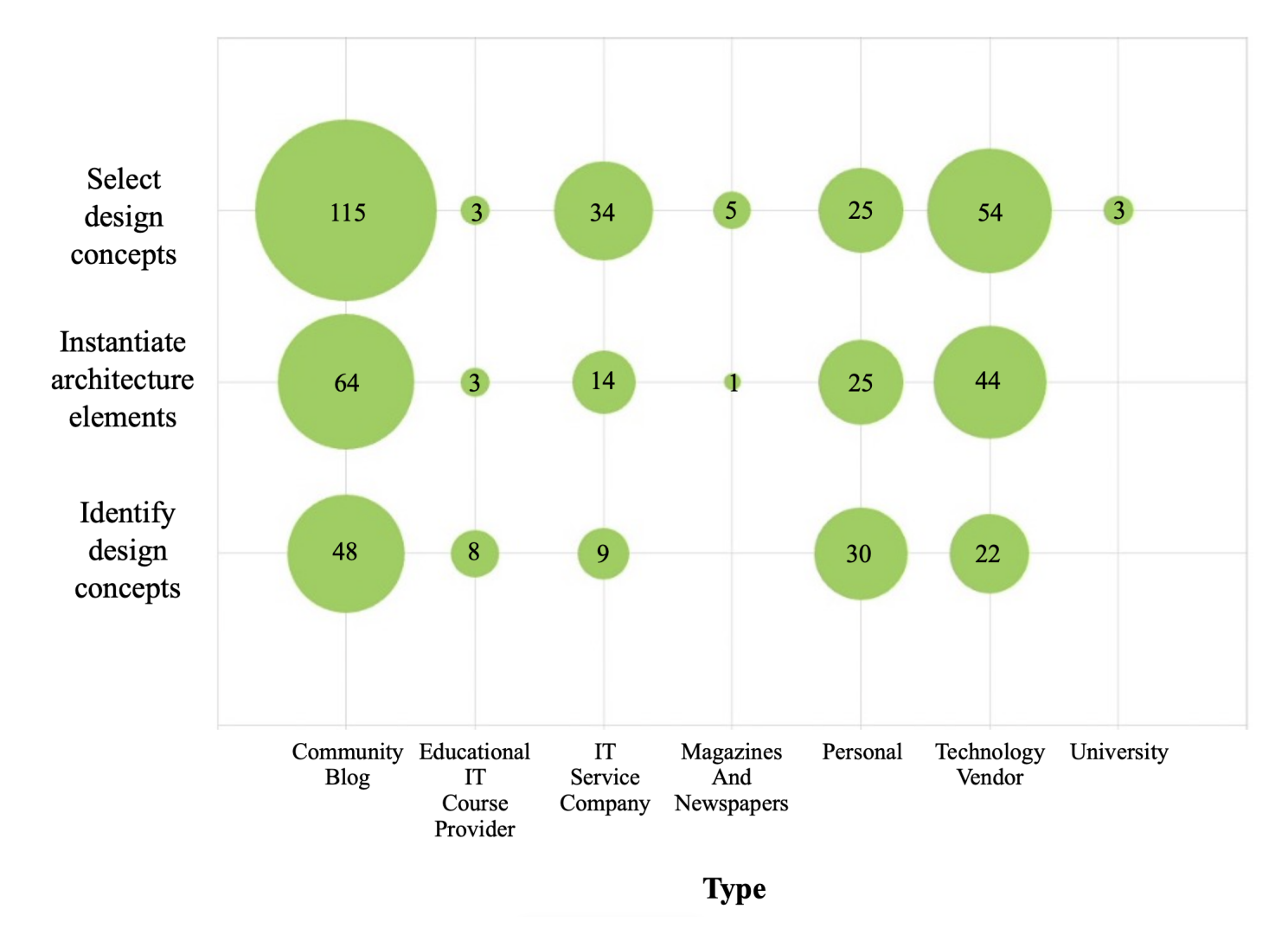

Figure 4: Bubble graph of Table [13](#page-26-0) showing the number of blogs per blog Type found when completing each ADD step.

#### <span id="page-28-2"></span>4.2 Results Step 2: Topics

The results from Step 2 contain the following:

• Descriptions and indicators: Table [16](#page-28-0) contains the 5 blog topics found in Step 2, along with their definitions and common indicators. The term "solution" in this table refers to any of the following items: technology, concept, method, application, attribute, tools, patterns, features, characteristics.

Figure [5](#page-29-1) explains how to distinguish between a "Use Case" and a "How To" blog. When 4 layers of abstraction are considered in an architectural system, an architectural blog describing the basic functionalities of how to implement a technology, the blog is a "How To" blog. If the blog describes any form of requirements or conceptual solutions, the blog is a "Use Case" blog.

- Examples: Table [18](#page-29-0) contains three examples per blog topic.
- Relevance per Topic: Figure [7](#page-31-2) shows box plots of the relevance for each blog topic.
- Number of blogs per Topic: Table [17](#page-28-1) shows the the number of blogs and average relevance for each blog topic found in Step 2. This data is visualised in Figure [6.](#page-30-0) Similarly to the results of Step 1, I have represented these results in 2 sub-graphs, ordering the x axis by the 2 different variables.
- <span id="page-28-0"></span>• Type vs Topic: The correlation between blog types from Step 1 and blog topics from Step 2 is calculated.

![](_page_28_Picture_231.jpeg)

#### Table 16: Blog Topic Definitions

Table 17: Number of blogs and Average Relevance per Blog Topic

<span id="page-28-1"></span>![](_page_28_Picture_232.jpeg)

<span id="page-29-0"></span>![](_page_29_Picture_78.jpeg)

## Table 18: Blog Topic Examples

<span id="page-29-1"></span>![](_page_29_Figure_2.jpeg)

Figure 5: Figure showing the distinguishing factor between Blog Topics "Use Case" and "How To".

<span id="page-30-0"></span>![](_page_30_Figure_0.jpeg)

![](_page_30_Figure_1.jpeg)

![](_page_30_Figure_2.jpeg)

(a) Ordered by decreasing Number of Blogs

(b) Ordered by decreasing Average Relevance Ranking

Figure 6: Graph of Relevance Ranking and Number of Blogs per Blog Topic.

<span id="page-31-2"></span>![](_page_31_Figure_0.jpeg)

Figure 7: Box plots representing the Relevance of each Blog Topic.

#### <span id="page-31-3"></span>4.2.1 Type vs Topic

Table [19](#page-31-0) shows the number of blogs in each type and topic assigned in Steps 1 and 2, excluding sub-categories. Table [20](#page-31-1) shows chi-squared tests completed for each cell, performed in the same manner as Section [4.1.1.](#page-24-1)

<span id="page-31-0"></span>

| Type                           |     |  | Comparison How to Use Case Solution Evaluation | List |
|--------------------------------|-----|--|------------------------------------------------|------|
| Educational IT course provider |     |  |                                                |      |
| IT Service Company             |     |  |                                                |      |
| Magazines and Newspapers       |     |  |                                                |      |
| Personal                       | 1 າ |  |                                                |      |
| University blog                |     |  |                                                |      |
| Community blog                 | 29  |  |                                                | 24   |
| Technology Vendor              | l Q |  | າາ                                             |      |

Table 19: Number of Blogs per Blog Type and Blog Topic

Table 20: Chi-squared test of Table [19.](#page-31-0)

<span id="page-31-1"></span>

| Type                           | Comparison | How to   |      | Use Case Solution Evaluation | List |
|--------------------------------|------------|----------|------|------------------------------|------|
| Community blog                 |            | 0.37     | 0.03 |                              | 0.62 |
| Technology Vendor              | 0.25       | 0.37     | 3.59 | 0.53                         | 0.04 |
| Personal                       | 0.15       | 1.43     | 0.97 | 0.81                         | 1.72 |
| IT Service Company             | 0.03       | 0.21     | 3.52 | 0.48                         | 0.01 |
| Educational IT course provider | 0.11       | $^{(1)}$ | 0.13 | 1.3                          | 0.02 |
| Magazines and Newspapers       | 1.08       | 0.02     | 0.29 | 0.09                         | 2.01 |
| University blog                | 0.27       | 2.84     | 0.83 | 0.18                         | 0.62 |

#### <span id="page-32-0"></span>4.3 Results Step 3: AK concepts

The results from Step 3 contain the following:

- Data set:
	- $AK$  concepts: The initial set of AK concepts was gathered from Soliman et al. [\[11,](#page-64-1) [12,](#page-64-2) [14\]](#page-64-0), however as explained in the Methodology in Section [3.1,](#page-10-1) not all concepts mentioned in those studies were relevant to blogs and hence not used in this project. Note that "QEV" was created and was not present in the studies from Soliman et al. [\[11,](#page-64-1) [12,](#page-64-2) [14\]](#page-64-0).
	- Documents: 35 blogs were uploaded to Atlas.ti as documents and annotated. Each document's URL can be found in Table [A.1](#page-50-0) in the Appendix, while each document's Relevance Ranking, Type, Topic, Number of Quotations and Number of Codes can be found in Table [21.](#page-33-0) The Number of Codes per document can be visualised in the box plot in Figure [8.](#page-33-1)
- Qualitative Results:
	- Definitions: Table [22](#page-34-0) lists the 13 AK concepts annotated during Step 3, their ID's for easier identification and their definitions. This will help other researchers to annotate AK concepts in blogs in future research.
	- Examples: Table [23](#page-35-0) shows three examples per AK concept, including their respective Quotation Number and File Name. Note that the Quotation Number " $x : y \P z$ " refers to document number x, quotation number  $y$ , and paragraph number z.
- Quantitative Results:
	- Number of blogs per AK concept: Table [24](#page-37-0) and Figure [9](#page-37-1) show the number of annotations made in Atlas.ti of each AK concept in Step 3. Further detail is added to these results by specifying the distribution of each type and topic within each AK concept. This distribution is shown in Tables [29](#page-42-0) and [30,](#page-42-1) and Figures [10](#page-38-0) and [11.](#page-38-1)
	- Code Co-occurrence table: Table [25](#page-39-0) shows how often a combination of two codes is linked to the same quotation. Table [26](#page-39-1) shows the results of a chi-square test on code co-occurences.
	- Number of AK concepts per Type: Refer to Section [4.3.1](#page-40-2) which contains Table [27](#page-40-0) and Figure [12.](#page-40-1)
	- Number of AK concepts per Topic: Refer to Section [4.3.2](#page-41-2) which contains Table [28](#page-41-0) and Figure [13.](#page-41-1)
	- Chi-Squared tests for the co-occurrences of AK concepts per type and topic: Refer to Section [4.3.3](#page-42-2) for this process and results.

<span id="page-33-0"></span>![](_page_33_Picture_278.jpeg)

![](_page_33_Picture_279.jpeg)

<span id="page-33-1"></span>![](_page_33_Figure_2.jpeg)

Number of AK concepts per document

Figure 8: Box plot of number of AK concept codes per Document in Step 3.

Table 22: Definitions of 13 AK concepts annotated during Step 3

<span id="page-34-0"></span>

| $\overline{\text{ID}}$ | <b>AK</b> Concept                           | Definition                                                                                                    |
|------------------------|---------------------------------------------|----------------------------------------------------------------------------------------------------|
| <b>CONF</b>            | Architecture                                | Describes the dependencies of components. It represents part of an ar-                                                                              |
|                        | Configuration                               | chitectural model, which consists of one or more component names as-                                                                                |
|                        |                                             | sociated with an architecture connector verb or name. [11, 12]                                                                                      |
| $\overline{PAT}$       | <b>Architecture Pattern</b>                 | A general, reusable solution to a commonly occurring problem in soft-                                                                               |
|                        |                                             | ware architecture within a given context.                                                                                                    |
| $\rm CB$               | <b>Component Behavior</b>                   | Describes the behavior of an architecture component.<br>It gives an                                                                                 |
|                        |                                             | overview about the type of implemented logic and complexity. Some-                                                                                  |
|                        |                                             | times internal operations are mentioned during the description. [12]                                                                                |
| DR                     | <b>Decision Rules</b>                       | Conditional recommendation for architectural solutions. The rule condi-                                                                             |
|                        |                                             | tion might involve other ontology classes such as Recommended Design                                                                                |
|                        |                                             | Decisions and Requirements and Constraints. [12]                                                                                                    |
| QEV                    | Quantitive evaluation                       | An evaluation method that yields numerical indices gathered primarily                                                                               |
|                        |                                             | from formal objective methods of data collection, systematic and con-                                                                               |
|                        |                                             | trolled observation, and a prescribed research design.                                                                                              |
| <b>ADD</b>             | Recommended                                 | Recommendations from users based on their experience or opinion for                                                                                 |
| <b>REQ</b>             | <b>Design Decisions</b><br>Requirements and | certain architectural solutions. [12]<br>Requirements include: 1) Quality Attribute Requirements, such as per-                                      |
|                        | Constraints                                 | formance, maintainability, security, 2) User Functional Requirements,                                                                               |
|                        |                                             | such as use cases and user stories, 3) Technology Features Requirements.                                                                            |
|                        |                                             | Constraints include: 1) Contextual Constraints, such as external systems                                                                            |
|                        |                                             | or constraints from managers, 2) Technical Skills Sonstraint, 3) Devel-                                                                             |
|                        |                                             | opment Time Constraint, 4) Solution Constraint. [11, 12]                                                                                            |
| <b>ALT</b>             | Solution alternatives                       | Multiple (alternative) architectural options for a certain design issue.                                                                            |
|                        |                                             | The architectural options could be listed in the text or as a comparison                                                                            |
|                        |                                             | of different options. [14]                                                                                                    |
| <b>ASTA</b>            | <b>Technology Benefits</b>                  | Technology Benefits and Drawbacks are distinguished through the ex-                                                                                 |
|                        | and Drawbacks                               | tensive usage of adjectives and adverbs in combination with Technology                                                                              |
|                        |                                             | Features and Quality Attributes. The adjectives or adverbs are used to                                                                              |
|                        |                                             | express the advantages or disadvantages of certain technology solutions                                                                             |
|                        |                                             | or features. $[12]$                                                                                                    |
| <b>FEAT</b>            | <b>Technology Features</b>                  | There are two types of Technology Features: 1) Development Features                                                                                 |
|                        |                                             | are expressed through certain programming activities (e.g. debugging)                                                                               |
|                        |                                             | or programming features and tools (e.g. code generation), and 2) Be-                                                                                |
|                        |                                             | havioral Features are expressed through technology specific component                                                                               |
|                        |                                             | and class names, as well as their implemented architectural patterns or                                                                             |
|                        |                                             | their relationship with other technologies. [12]                                                                                                    |
| <b>CASE</b>            | <b>Technology Use-Cases</b>                 | Either success or failure stories for the usage of technology solutions at                                                                          |
|                        |                                             | certain contexts. The stories could be coming from personal experiences<br>of users, or well-known examples for existing systems. The context asso- |
|                        |                                             | ciated with stories could include domain description, architecture con-                                                                             |
|                        |                                             | figurations, infrastructure, and constraints. [12]                                                                                                  |
| <b>TRO</b>             | Trade-offs                                  | Describe balanced analysis of what is an appropriate option after prior-                                                                            |
|                        |                                             | itizing and weighing different design options. [11]                                                                                                 |
| <b>UR</b>              | <b>User Request</b>                         | Exist in the form of questions or needs. $[12]$                                                                                                    |
|                        |                                             |                                                                                                    |

## Table 23: AK Concept Examples

<span id="page-35-0"></span>![](_page_35_Picture_238.jpeg)

Table [23](#page-35-0) continued

![](_page_36_Picture_251.jpeg)

<span id="page-37-0"></span>

| AK Concept                        | Frequency |
|-----------------------------------|-----------|
| Technology Benefits and Drawbacks | 377       |
| Technology Features               | 291       |
| Requirements and Constraints      | 144       |
| Component Behaviour               | 139       |
| Recommended Design Decisions      | 116       |
| User Request                      | 91        |
| Decision Rules                    | 89        |
| Architecture Configuration        | 88        |
| Architecture Pattern              | 85        |
| Technology Use Cases              | 83        |
| Solution Alternatives             | 82        |
| Trade-Offs                        | 48        |
| Quantitative Evaluation           | 29        |
| TOTAL                             | 1662      |

Table 24: Number of annotations per AK Concept

<span id="page-37-1"></span>![](_page_37_Figure_2.jpeg)

Figure 9: Number of annotations per AK Concept

The following two pages show the results of Table [24](#page-37-0) and Figure [9](#page-37-1) including the distribution of each blog Type and Topic.

<span id="page-38-0"></span>![](_page_38_Figure_0.jpeg)

Figure 10: Distribution of blog Types in each AK concept

<span id="page-38-1"></span>![](_page_38_Figure_2.jpeg)

Figure 11: Distribution of blog Topics in each AK concept

![](_page_39_Picture_822.jpeg)

<span id="page-39-0"></span>

|             | <b>CONF</b>    | <b>PAT</b>     | CB             | DR       | QEV            | <b>ADD</b>     | <b>REQ</b>     | <b>ALT</b>     | ASTA           | <b>FEAT</b>    | <b>CASE</b>    | <b>TRO</b>     | UR             |
|-------------|----------------|----------------|----------------|----------|----------------|----------------|----------------|----------------|----------------|----------------|----------------|----------------|----------------|
| UR          |                | $\overline{2}$ | 0              | $\theta$ | $\theta$       | 0              |                | $\theta$       | 3              |                | $\overline{2}$ | $\overline{0}$ | $\Omega$       |
| <b>TRO</b>  |                | $\overline{4}$ |                |          | $\overline{2}$ | $\overline{2}$ | 3              |                | 17             | 10             | 5              | $\theta$       | $\Omega$       |
| <b>CASE</b> | 14             | 6              | 19             | 4        | 6              | $\overline{2}$ | 14             | 8              | 21             | 10             | $\theta$       | 5              | $\overline{2}$ |
| <b>FEAT</b> | $\overline{7}$ | 16             | 19             | 5        | $\overline{2}$ | 7              | 7              | 27             | 107            | $\theta$       | 10             | 10             |                |
| <b>ASTA</b> | 3              | 26             | $\overline{5}$ | 16       | $\overline{5}$ | 12             | 18             | 8              | $\theta$       | 107            | 21             | 17             | 3              |
| <b>ALT</b>  | $\overline{2}$ | $\overline{5}$ | 0              |          |                | 0              |                | $\theta$       | 8              | 27             | 8              |                | $\Omega$       |
| <b>REQ</b>  |                | 12             | $\overline{2}$ | 79       | $\Omega$       | $\overline{2}$ | $\theta$       |                | 18             | $\overline{7}$ | 14             | 3              | п.             |
| ADD         |                | 9              | 0              | 68       | $\theta$       | 0              | $\overline{2}$ | $\theta$       | 12             | $\overline{7}$ | $\overline{2}$ | $\overline{2}$ | $\Omega$       |
| QEV         | $\theta$       | $\theta$       |                | 0        | $\theta$       | 0              | $\theta$       |                | 5              | $\overline{2}$ | 6              | $\overline{2}$ | $\Omega$       |
| DR          |                | 6              | 0              | $\Omega$ | $\Omega$       | 68             | 79             |                | 16             | 5              | $\overline{4}$ |                | $\Omega$       |
| $\rm CB$    | 21             | 18             | 0              | 0        |                | 0              | $\overline{2}$ | $\theta$       | $\overline{5}$ | 19             | 19             |                | $\Omega$       |
| <b>PAT</b>  | 14             | $\Omega$       | 18             | 6        | $\theta$       | 9              | 12             | 5              | 26             | 16             | 6              | $\overline{4}$ | $\overline{2}$ |
| <b>CONF</b> | $\Omega$       | 14             | 21             |          | $\theta$       |                |                | $\overline{2}$ | 3              | 7              | 14             |                |                |

Table 26: Chi-square test matrix for code co-occurrence

<span id="page-39-1"></span>![](_page_39_Picture_823.jpeg)

#### <span id="page-40-2"></span>4.3.1 TYPE VS AK CONCEPTS

<span id="page-40-0"></span>Table [27](#page-40-0) and Figure [12](#page-40-1) show the number of AK concepts per blog type. "Magazines and Newspapers" and "University" have the value zero since there were no blogs of those types in the 35 blogs annotated during Step 3. Refer to Section [3.4](#page-15-0) for an explanation of the sampling for this Step.

| Type                           |          |      | Count Annotations Annotations per Blog |
|--------------------------------|----------|------|----------------------------------------|
| Technology Vendor              |          | 637  | 70.77777778                            |
| IT Service Company             |          | 222  | 49.8                                   |
| Personal                       |          | 249  | 38.84615385                            |
| Community blog                 | 13       | 505  | 37                                     |
| Educational IT course provider | $\Omega$ | 49   | 24.5                                   |
| Total                          | 35       | 1662 | 47.48571429                            |

Table 27: Number of AK concept annotations in each Blog Type

<span id="page-40-1"></span>![](_page_40_Figure_4.jpeg)

Figure 12: Number of AK concept annotations in each Blog Type

### <span id="page-41-2"></span>4.3.2 Topic vs AK concepts

<span id="page-41-0"></span>Table [28](#page-41-0) and Figure [13](#page-41-1) shows the number of AK concepts per blog topic.

| <b>Topic</b>                  | Count | Annotations | <b>Annotations</b> per Blog |
|-------------------------------|-------|-------------|-----------------------------|
| List of alternative solutions |       | 239         | 59.75                       |
| Comparison                    | 12    | 598         | 52.90909091                 |
| Use Case                      |       | 134         | 49.83333333                 |
| Solution Evaluation           | 11    | 582         | 36.333333333                |
| How to                        |       | 109         | 26.8                        |
| Total                         | 35    | 1662        | 47.48571429                 |

Table 28: Number of AK concept annotations in each Blog Topic

<span id="page-41-1"></span>![](_page_41_Figure_4.jpeg)

Figure 13: Number of AK concept annotations in each Blog Topic

#### <span id="page-42-2"></span>4.3.3 Chi-square tests

Calculating the chi-squared tests for the co-occurrences of AK concepts per type and topic required 3 sets of tables to be created:

- Tables [29](#page-42-0) and [30:](#page-42-1) Number of blogs in each type and concept
- Tables [31](#page-43-0) and [32:](#page-43-1) Divide each cell by the total number of blogs in that type or topic
- <span id="page-42-0"></span>• Table [33](#page-44-0) and [34:](#page-44-1) Calculate the chi-square values for each cell

Table 29: Number of Types of AK Concepts per Blog Type

![](_page_42_Picture_512.jpeg)

![](_page_42_Picture_513.jpeg)

<span id="page-42-1"></span>![](_page_42_Picture_514.jpeg)

<span id="page-43-0"></span>![](_page_43_Picture_475.jpeg)

Table 31: Values in Table [29](#page-42-0) divided by number of blogs per type used in Step 3

Table 32: Values in Table [30](#page-42-1) divided by number of blogs per topic used in Step 3

<span id="page-43-1"></span>![](_page_43_Picture_476.jpeg)

<span id="page-44-0"></span>

| <b>AK</b> Concepts |           |                | <b>Type</b> |          |            |
|--------------------|-----------|----------------|-------------|----------|------------|
|                    | Community | Educational IT | Service     | Personal | Technology |
|                    | blog      | IT<br>course   | Company     |          | Vendor     |
|                    |           | provider       |             |          |            |
| <b>ASTA</b>        | 0.16      | 0.1            | $\theta$    | 0.11     | 0.01       |
| <b>FEAT</b>        | 0.51      | 0.04           | 0.04        | 0        | 0.53       |
| <b>REQ</b>         | 0.02      | 0.13           | 0.02        | $\Omega$ | 0.32       |
| $\rm CB$           | 0.08      | 11.48          | 0.08        | 1.83     | 1.64       |
| <b>ADD</b>         | 0.1       | 0.29           | $\Omega$    | 0.06     | 0.02       |
| <b>UR</b>          | 0.16      | 1.51           | 0.04        | 0.09     | $\theta$   |
| DR                 | 0.1       | 0.47           | 0.15        | 0.05     | 0.42       |
| <b>CONF</b>        | 0.75      | 0.56           | 0.03        | 0.2      | 0.12       |
| <b>PAT</b>         | 1.22      | 0.29           | 0.02        | $\Omega$ | 0.01       |
| <b>CASE</b>        | 0.41      | 0.17           | 0.08        | 0.33     | 0.03       |
| $\mathbf{ALT}$     | 0.47      | 0.08           | 0.19        | 0.04     | 0.01       |
| <b>TRO</b>         | 0.23      | 0.1            | 0.02        | 1.22     | 0.42       |
| QEV                | 0.06      | 0.01           | $\theta$    | 1.56     | 0.21       |

Table 33: Chi-square test on AK concept per blog Type

Table 34: Chi-square test on AK concept per blog Topic

<span id="page-44-1"></span>

|                | <b>Topic</b>      |          |             |            |          |  |  |  |
|----------------|-------------------|----------|-------------|------------|----------|--|--|--|
| AK Concepts    | Comparison How to |          | List of al- | Solution   | Use Case |  |  |  |
|                |                   |          | ternative   | Evaluation |          |  |  |  |
|                |                   |          | solutions   |            |          |  |  |  |
| <b>ASTA</b>    | 0.14              | 1.24     | 0           | 0.19       | $\Omega$ |  |  |  |
| <b>FEAT</b>    | 0.05              | 0.55     | 0.13        | 0.4        | 1.1      |  |  |  |
| <b>REQ</b>     | $\theta$          | 0.45     | 1.71        | 0.04       | 0.12     |  |  |  |
| CB             | 0.23              | 4.61     | 3.92        | 0.16       | $\Omega$ |  |  |  |
| <b>ADD</b>     | 0.01              | 0.6      | 1.7         | 0.08       | $\Omega$ |  |  |  |
| UR             | 0.18              | 0.01     | 0.05        | 0.01       | $\theta$ |  |  |  |
| DR             | 0.03              | 0.24     | 2.55        | 0.12       | $\Omega$ |  |  |  |
| <b>CONF</b>    | 0.11              | 0.11     | 1.24        | 0.06       | 2.41     |  |  |  |
| <b>PAT</b>     | 0.35              | 0.51     | $\Omega$    | 2.26       | 0.01     |  |  |  |
| $\bf CASE$     | 0.25              | 2.29     | 1.36        | 0.07       | 1.67     |  |  |  |
| $\mathbf{ALT}$ | $\Omega$          | $\theta$ | 0.41        | 0.5        | 0.17     |  |  |  |
| <b>TRO</b>     | 0.09              | 0.02     | 0.58        | 0.09       | 0.06     |  |  |  |
| QEV            | $\overline{2}$    | 0.02     | 0.06        | 0.15       | 0.59     |  |  |  |

## <span id="page-45-0"></span>5 Discussion

#### <span id="page-45-1"></span>5.1 Discussion Step 1: Types

Often the blog type was selected based on the attributes of the company or website as a whole, rather than the specific web page. This resulted in other blog posts on the website often also needing to be examined.

The defining information for categorisation was commonly found at the bottom of the page, in the menu, or by clicking the logo in the top left of the page. At these locations, it was typical to find links to important pages titled "about me, about us, about, about author, about [name of company], home, our story, who we are, what is [name of company], company".

The most important attributes to determine a blog type is the number of authors (often indicated by personal pronouns) and whether they are employed by the website company, and whether the company provides a product or service. Common questions that were asked during Step 1 to determine the blog types are:

- 1. Who can post on this blog? One person or multiple people? If multiple people, do they work for a company or can any person from the general public post to the blog?
- 2. Is this blog run by a company? If so, do they provide a product or service? Do users have to pay to receive any form of information (eg. to view articles, subscriptions, certifications)?

Figure [2](#page-21-1) shows that most blog types have a a large range of relevance values and an average relevance ranking of around 3, which represents a Medium Relevance. This is understandable as it is the halfway point between 1 and 5. "Technology Vendor" and "IT Service Company" blogs have a very normal distribution. "Educational IT course providers" and "Magazines and Newspapers" are largely skewed left, meaning they generally have a higher amount of highly ranked blogs, although neither type contain any blogs of relevance 5.

The codes created in the column in the spreadsheet describing the reasons or attributes that influenced the categorisation were analysed. The following commonalities were recognised:

- Personal blogs often contain the words "I, my, me" and "About me", and often have the author's name in the URL or title and describes the qualifications or career of a single person.
- Technology Vendor blogs often contained menu items titled "products", "pricing" or "services", often mentioned prices, and used words "client, customers, services, supply, provide".
- Technology Specific Community blogs often have a URL containing the name of the brand/company that owns the mentioned specific technology.
- University websites often end in .edu or contain the word "university" in the URL or title.
- Blogs by an Educational IT Course Provider often contained the words "certification, courses, training, learn, platform", and always included prices, usually in the form of a list.

Table [8](#page-21-0) and Figure [3](#page-23-0) show that "Personal blogs" are the most relevant blog type. "Community blogs" are the most frequent and very relevant, whereas blogs by "Universities" and "Magazines and Newspapers" are the least frequent and least relevant. "Educational IT Course Providers" are highly relevant but not frequent, which can be explained as their primary goal is education and therefore they are very informative.

The correlation coefficient of 0.5326729 shows a moderately strong positive correlation between average relevance and number of blogs per type. There is a strong correlation between blog type and task.

#### <span id="page-45-2"></span>5.1.1 Type vs Task

<span id="page-45-3"></span>There is a strong correlation between Personal blogs and the ADD step "Identify design concepts", as well as Personal blogs and tasks "Big-Data-Stream-Evaluation" and "JSON-search".

#### 5.2 Discussion Step 2: Topics

The most important indicator for blog topics are titles. Comparison blogs often contain the terms "alternative" and "vs" in the blog title.

Blogs with the topics "List of alternative solutions" and "Comparison" mention multiple technology solutions, while "Solution Evaluation" is specific to one solution.

The most interesting observation from Figure [6](#page-30-0) is that "How To" blogs had the lowest frequency, however the highest relevance. A possible explanation for such a high relevance ranking is since "How To" blogs give very specific and basic information and instructions on how to implement a technology, these blogs possibly provided the answer to each task simply and easily. It is is worth noting that although these blogs could provide quick and basic information, they lack significant architectural knowledge, as seen in Table [28](#page-41-0) from Step 3, showing "How To" blogs contain the least amount of AK concepts.

Other observations from Figure [6](#page-30-0) are that "Comparison" and "List" blogs were the second and third highest respectively in both frequency and relevance. "Solution Evaluation" blogs were the most common, however had the second lowest relevance. "Use Case" blogs were low in both frequency and relevance.

There are no significant correlations between blog types and topics.

### <span id="page-47-0"></span>5.3 DISCUSSION STEP 3: AK CONCEPTS

1632 quotations and 1662 codes were annotated in 35 blogs in Step 3. The amount of Quotations and Codes are not equal since some sentences were coded with more than one AK concept, however this difference is very minimal. There are on average 47 AK concepts per blog. The average number of AK concepts in blogs with a relevance of 5 is 49.8, a relevance between 4 and 5 is 46.4, and a relevance of 4 is 45.8. Therefore it can be deduced that more AK concepts exist in blogs with a higher relevance ranking.

"Technology Benefits and Drawbacks", followed by "Technology Features", were the most common AK concepts mentioned in blogs. "Requirements and Constraints", "Component Behaviour", and "Recommended Design Decisions" were also common.

Blog types "Technology Vendor" and "Community blog", and blog topics "Comparison" and "Solution Evaluation" contain the most AK concepts, as seen in Figures [12](#page-40-1) and [13.](#page-41-1)

Table [29](#page-42-0) and [30](#page-42-1) shows that is it very common to have "Technology Benefits and Drawbacks" and "Technology Features" in blogs with the type "Technology Vendor" and topics "Comparison" and "Solution Evaluation". Although these values seem to make sense since evaluations and comparisons often involve stating pros and cons, it is worth noting that these categories contain a very high amount of blogs, and therefore chi-square tests were performed to determine co-occurrence correlations independent of the frequencies of each category. The only significant co-occurrence found from Tables [33](#page-44-0) and ['34,](#page-44-1) was "Component Behaviour" and "Educational IT course provider". This is an interesting result considering these were not necessarily significant categories in previous results.

The first and second most strongly correlated AK concepts in Table [26](#page-39-1) were "Decision Rules" with both "Requirements and Constraints" and "Recommended Design Decisions". This is very understandable since the definition of "Decision Rules" (from Table [22\)](#page-34-0) is a "conditional recommendation", hence it provides "Recommended Design Decisions" often based on "Requirements and Constraints". Decision Rules are often in the form ''if [Requirements and Constraints] then [Recommended Design Decision]". The definition of the AK concept supports the correlation.

The third strongest correlated AK concepts in blogs are "Technology Benefits and Drawbacks" and "Technology Features". This is understandable since the definition of "Technology Benefits and Drawbacks" (from Table [22\)](#page-34-0) are the "advantages and disadvantages of certain technology solutions or features.". Usually both these AK concepts describe a characteristic of a technology, however they are differentiated based on whether this is stated in a subjective (Technology Benefits and Drawbacks) or objective (Technology Features) manner.

## <span id="page-48-0"></span>6 Conclusion

This study was performed with the goal of understanding what type, topics and AK concepts exist in architectural blogs. Based on this goal, I used Grounded Theory to determine definitions, examples, common indicators, frequency and relevance of architectural blog types and topics, and I used Qualitative Content Analysis to determine definitions, examples, common indicators and frequency of AK concepts in architectural blogs. In addition I performed correlation comparisons between blog types, tasks, topics and AK concepts, as well as analysed the distribution of types and topics within each AK concept and the co-occurrences of AK concepts.

926 architectural blogs were classified into types, 257 architectural blogs were classified into topics, and 1662 AK concepts were annotated from 35 architectural blogs.

#### <span id="page-48-1"></span>6.1 Research Questions

The conclusions of the three Research Questions are as follows:

#### 1. RQ1: What are the types of architectural blogs?

There are 31 categories, grouped into 7 main categories of types of architectural blogs:

- Community Blog
- Technology Vendor
- Personal blog
- IT Service Company
- Educational IT course provider
- Magazines and Newspapers
- University blog

Blog types can commonly be determined by the number of authors and the company that runs the website. Relevance 3 is the most common relevance ranking for architectural blogs. "Personal" blogs are the most relevant blogs but are not very frequent. "Community" blogs are the most frequent and are highly relevant. "University" blogs and "Magazines and Newspapers" are the least frequent and least relevant blogs. Number of blogs and Relevance per Type are moderately strongly correlated. There is a strong correlation between Personal blogs and the ADD step "Identify design concepts", as well as Personal blogs and tasks "Big-Data-Stream-Evaluation" and "JSON-search".

#### 2. RQ2: What topics are discussed in architectural blogs?

There are 5 categories of topics of architectural blogs:

- List of alternative solutions
- Comparison
- Solution Evaluation
- Use-Case
- How to

Blog topics can commonly be determined through their title. "How To" blogs are the most relevant but least frequent blog. "List of alternative solutions" and "Comparison" blogs both have a medium frequency and relevance. "Solution Evaluation" blogs are the most frequent however have low relevance. "Use Case" blogs were low in both frequency and relevance. There are no significant correlations between blog types and topics.

#### 3. RQ3: What AK concepts are discussed in architectural blogs?

There are 13 AK concepts discussed in architectural blogs:

- Architecture Configuration
- Architecture Pattern
- Component Behavior
- Decision Rules
- Quantitative evaluation
- Recommended Design Decisions
- Requirements and Constraints
- Solution alternatives
- Technology Benefits and Drawbacks
- Technology Features
- Technology Use-Cases
- Trade-offs
- User Request

There are on average 47 AK concepts per architectural blog. On average, blogs with a higher relevance contain more AK concepts."Decision Rules" are the most strongly correlated with with both "Recommended Design Decisions" and "Requirements and Constraints". "Technology Benefits and Drawbacks" and "Technology Features" are the most common AK concepts mentioned in blogs and are very strongly correlated. "Component Behaviour" and "Educational IT course provider" are the only significant correlation between AK concepts and types and topics. Blog types "Technology Vendor" and "IT Service Company" blog, and blog topics "List of alternative solutions" and "Comparison" contain the most AK concepts per blog compared to other blog types and topics.

#### <span id="page-49-0"></span>6.2 THREATS TO VALIDITY

Remarks regarding threats to validity of this project are as follows:

- Construct validity: The source of the dataset used in this project, Soliman et al. [\[14\]](#page-64-0), mitigated threats to construct validity by training the participants beforehand, randomly allocating the sequence of tasks, and using a plugin to capture the participants' input and store it in a database for analysis.
- External validity: The dataset of Step 1 accurately represented that of Soliman et al. [\[14\]](#page-64-0) since every blog was analysed. The sample from Step 2 was calculated to be statistically significant, proportionate to the frequency and relevance results of Step 1, and randomly selected using a random number generator. The sample from Step 3 began at the highest relevance, since it contains the most AK concepts, and were sequentially selected in descending order until the goal of 1500 annotations was reached.
- Reliability: I attempted to ensure consistency during the classification process using Grounded Theory in Steps 1 and 2 by memoing, coding justifications for decisions, and creating tables of definitions, examples and attributes. During each step of this project, my supervisor randomly sampled blogs, examined and compared them to the category it was assigned, and a discussion was had. In situations where he felt my decisions were incorrect or needed improvement, we mutually came to conclusions and resolutions.

<span id="page-49-1"></span>One of my concerns during this project was too few re-iterations and discussions during the process of Step 3. Although I performed annotations to the best of my ability and personally feel I did sufficient background preparation for Step 3, it is a clear threat to reliability as there is a risk of human error and subjective conceptual understandings of AK concepts that may have influenced the results of Step 3. Thus if a similar task were to be completed in the future, ensuring correct understanding of AK concepts and expectations of the process of annotating using Atlas.ti, with sufficient discussions and revisions is needed.

#### 6.3 Future Work

In terms of future work, it is possible to combine the results from this project with those of previous studies by Soliman et al., into a database. An application, repository or tools could be created for automatically mining, classifying, and capturing AK from web pages and support AK management systems. It could include clear indicators of which websites and blogs are in specific categories, and which AK concepts are in each web page. It could have a user interface for software engineers to easily find architectural knowledge to make accurate and informed design decisions for their specific needs.

## <span id="page-50-1"></span><span id="page-50-0"></span>A Appendix: Tables

#### Table A.1: List of URLs used in Step 3 for annotating AK concepts

![](_page_50_Picture_182.jpeg)

<span id="page-51-0"></span>

|                                | <b>Blog Type</b>                                            |                          |                          |                |                          | Number of Blogs per Relevance Rankir |                                                                                                    |                                                 |                        |
|--------------------------------|-------------------------------------------------------------|--------------------------|--------------------------|----------------|--------------------------|--------------------------------------|----------------------------------------------------------------------------------------------------|-------------------------------------------------|------------------------|
| Type                           | Sub-Type                                                    | <b>Average Relevance</b> | <b>Tota</b>              | 5<br>Relevance | Relevance                | Relevance 3                          | Relevance                                                                                                    | Relevance                                       | Ž<br>Relevance         |
| Personal blog                  |                                                             | 3.221088382              | 117                      |                |                          | 43                                   | 22                                                                                                    |                                                 |                        |
| IT Service Company             |                                                             | 3.094832251              | 88                       | $\sigma$       | 18                       | 34                                   | 25                                                                                                    | $\overline{4}$                                  | $\circ$ $\sim$ $\circ$ |
| Educational IT course provider |                                                             | 3.14361300               | $\overline{c}$           | $\circ$        | $\frac{5}{2}$            |                                      |                                                                                                    |                                                 |                        |
| Magazines and Newspapers       |                                                             | 2.458333333              | $\overline{18}$          | $\circ$        |                          | 0000                                 | $\circ \circ \circ$                                                                                                    |                                                 |                        |
| University                     |                                                             | 2.65                     | 4                        | $\circ$        | $\circ$                  |                                      |                                                                                                    | $\overline{ }$                                  | $\sim$                 |
|                                | Community blog                                              | 3.186055556              | $\frac{62}{2}$           | $\overline{2}$ | 77                       |                                      | 51                                                                                                    |                                                 | $\overline{1}$         |
|                                | Community blog on a tutorial site                           | 3.18333333               | $\mathsf{o}$             |                | $\circ$                  | $\frac{105}{7}$                      | $-$ 0                                                                                                    | 200                                             | $\circ$                |
| Community blog                 | Community blog on an Educational IT<br>course provider site | 3.5                      | $\vert$ 4                | $\circ$        | $\overline{\Omega}$      |                                      |                                                                                                    |                                                 | $\circ$                |
|                                | Technology specific community blog                          | 2.895175439              | $\overline{40}$          | 3              | $\bullet$                | 10                                   | Ξ                                                                                                    |                                                 | $\sim$                 |
|                                | Community blog: total                                       | 3.154718426              | $\overline{332}$         | $\approx$      | $\frac{8}{8}$            | 124                                  | $\mathfrak{S}$                                                                                                    | $5\degree$                                      | $\overline{16}$        |
|                                | Technology Vendor                                           | 2.916691729              | 98                       | $\mathbf{c}$   | $\overline{19}$          | 32                                   | 33                                                                                                    | $\circ$                                         | $\epsilon$             |
|                                | Technology Vendor: analytics                                | 2.33333333               | $\omega$ $\omega$ 4      | $\circ$        | $\circ$                  | $\overline{\phantom{a}}$             | $\mathcal{L}$                                                                                                    | 0                                               | $\circ$                |
|                                | Technology Vendor: API                                      | 3.4                      |                          | $\circ$        | $\overline{\mathcal{E}}$ | $\overline{\phantom{0}}$             |                                                                                                    |                                                 | $\circ$                |
|                                | Technology Vendor: authentication                           | 3.25                     |                          |                | $\circ$                  | $\overline{\mathbf{C}}$              |                                                                                                    | $\circ$                                         | $\circ$                |
|                                | Technology Vendor: books                                    | 3.204081633              | $\overline{r}$           | $\circ$        | $\overline{\mathcal{E}}$ | $\mathfrak{c}$                       | $\circ$                                                                                                    | $\overline{ }$                                  | $\circ$                |
|                                | Technology Vendor: chatbots                                 | 2.25                     | $\boldsymbol{4}$         | $\circ$        | $\circ$                  | $\mathbf{z}$                         |                                                                                                    |                                                 | $\circ$                |
| Technology Vendor              | Technology Vendor: cloud                                    | 3.315756712              | $\overline{42}$          | $\circ$        | 17                       | 15                                   |                                                                                                    | 3                                               | $\mathcal{L}$          |
|                                | Technology Vendor: eCommerce                                | 2.63333333               |                          | $\circ$        | $\circ$                  | NN <sub>m</sub>                      | $\begin{array}{c c c c c c c c} \hline \text{c} & \text{c} & \text{c} & \text{c} \\ \hline \text{c} & \text{c} & \text{c} & \text{c} & \text{c} \end{array}$ | $\overline{\phantom{0}}$                        | $\circ$                |
|                                | Technology Vendor: Finance                                  | 3.5                      | $n \nvert n \rvert$      | $\circ$        | $\overline{\phantom{0}}$ |                                      |                                                                                                    | $\circ$                                         | $\circ$                |
|                                | Technology Vendor: healthcare                               | 2.6                      |                          | $\circ$        | $\circ$                  |                                      |                                                                                                    | 0                                               | $\circ$                |
|                                | Technology Vendor: integration                              | 2.778571429              | 4                        | $\circ$        | $\overline{\mathcal{N}}$ | $\circ$                              | $\circ$                                                                                                    |                                                 | $\circ$                |
|                                | Technology Vendor: total                                    | 2.995225313              | $\overline{5}$           | $\circ$        | 45                       | $\overline{69}$                      | $\sqrt{53}$                                                                                                    | $\vert$ $\approx$                               | $\sim$                 |
|                                | Tutorial                                                    | 3.287354514              | $\frac{1}{26}$           | $\circ$        | 14                       | $\equiv$                             | $\infty$                                                                                                    | $\overline{\phantom{0}}$                        | $\mathcal{L}$          |
|                                | Forum                                                       | 1.666666667              |                          | $\circ$        | $\circ$                  |                                      | $\circ$                                                                                                    |                                                 | $\circ$                |
|                                | Standards organization                                      | 2.5                      | Q                        | $\circ$        | $\circ$                  |                                      |                                                                                                    | $ N $ $\circ$ $  $ $\circ$ $ $ $  $ $\circ$ $ $ | $\circ$                |
|                                | Scientific Journal publisher                                | 1.5                      |                          | $\circ$        | $\circ$                  | $\circ$                              |                                                                                                    |                                                 | $\circ$                |
| Not a blog                     | Book chapter                                                | 3.5                      |                          | $\circ$        | $\circ$                  |                                      | $\circ$                                                                                                    |                                                 | $\circ$                |
|                                | Linkedin page                                               | $\mathcal{L}$            | $\overline{\phantom{0}}$ | $\circ$        | $\circ$                  | $\circ$                              |                                                                                                    |                                                 | $\circ$                |
|                                | Not a blog                                                  | 2.8                      | $\frac{2}{5}$            | $\circ$        | $\overline{\mathbf{c}}$  |                                      |                                                                                                    |                                                 | $\circ$                |
|                                | Not a blog: total                                           | 3.01689525               |                          | $\circ$        | $\overline{16}$          | 15                                   | $\overline{c}$                                                                                                    |                                                 | $\sim$                 |
|                                | No Relevance                                                | $\circ$                  | $\equiv$                 | $\circ$        | $\circ$                  | $\circ$                              | $\circ$                                                                                                    |                                                 | コ                      |
|                                | Not assignable                                              | 2.922222222              | 17                       | $\circ$        | 6                        | $\mathfrak{c}$                       | w                                                                                                    |                                                 | $\sim$                 |
| Not assigned                   | Relevance 1                                                 | 1.034482759              | 58                       | $\circ$        | $\circ$                  | $\circ$                              |                                                                                                    | 0 0.80                                          |                        |
|                                | Page error                                                  | 3.361666667              | $\overline{c}$           |                | $\overline{\phantom{a}}$ | $\overline{4}$                       | $\frac{1}{3}$                                                                                                    |                                                 | $\circ$                |
|                                | Not assigned: total                                         | 1.668972747              | $rac{106}{926}$          | $\frac{3}{5}$  | $\vert$ $\vert$          | $\frac{5}{3}$                        | ⊌∣≋                                                                                                    | ও $\frac{3}{2}$                                 | $\frac{1}{4}$          |
|                                | TOTAL                                                       |                          |                          |                | $\frac{218}{218}$        |                                      |                                                                                                    |                                                 |                        |

Figure A.1: Number of Blogs and Average Relevance per Blog Type including sub-categories from Step 1.

## <span id="page-52-1"></span>B Appendix: Image Examples

This section will present further examples for all blog types and topics, in the form of images showing visually where and what information was found to determine the chosen category. Red markings have been made on the images to bring attention to the important information. Each caption provides an explanation for why the category was chosen.

#### <span id="page-52-2"></span>B.1 Types

- Figure [B.1:](#page-52-0) IT Service Company
- Figure [B.2:](#page-53-0) Personal Blog
- Figure [B.3:](#page-53-1) University Blog
- Figure [B.4:](#page-54-0) Community Blog
- Figure [B.5:](#page-55-0) Magazines and Newspapers
- Figure [B.6:](#page-55-1) Educational IT course provider
- Figure [B.7:](#page-56-0) Technology Vendor

<span id="page-52-0"></span>![](_page_52_Picture_90.jpeg)

Figure B.1: IT Service Company: The logo and URL contain the word "Consulting".

<span id="page-53-0"></span>![](_page_53_Picture_0.jpeg)

Figure B.2: Personal Blog: The URL is the name of the author, and there is a menu item that uses the personal pronoun "me".

<span id="page-53-1"></span>![](_page_53_Picture_2.jpeg)

Figure B.3: University blog: The URL ends in .edu and the logo is that of a university.

<span id="page-54-0"></span>![](_page_54_Picture_0.jpeg)

(a) Since no indicative information is found on the page of the blog post, the logo is clicked to redirect to the main page to hopefully gain more information on the author or company.

![](_page_54_Picture_2.jpeg)

(b) Each article is written by a different author, implying many people contribute to the blog.

Figure B.4: Community Blog: 2 step process

<span id="page-55-0"></span>

| $\overline{\left\langle \right\rangle }$ | ⋒<br>目                                     | analyticsinsight.net                                                                        | Ò,                             |                                                                                                 |
|------------------------------------------|--------------------------------------------|---------------------------------------------------------------------------------------------|--------------------------------|-------------------------------------------------------------------------------------------------|
| $\mathbb{R}$<br>$\overline{G}$           |                                            | Top 10 Stream Analytics Software Platforms Driving Data Integration                         |                                |                                                                                                 |
| why shirled<br>Powered by IntelliPact    |                                            | Live Session from IIT Jammu Faculty<br>& Industry Experts<br><b>GATE Score not Required</b> | <b>Know More</b>               |                                                                                                 |
| : :::: Analytics Insight                 | INSIGHTS V<br><b>ABOUT US</b><br>PUBLISH Y | MAGAZINE V<br>LATEST NEWS ~<br>MORE +++ $\sim$<br>CONNECT Y                                 | INDUSTRY V<br><b>SUBSCRIBE</b> | GEOGRAPHIES Y<br><b>BOOST STARTUP</b><br>$\overline{\phantom{a}}$                               |
| <b>DATA INTEGRATION</b>                  | <b>TOP 10 STREAM ANALYTICS</b>             | SOFTWARE PLATFORMS DRIVING                                                                  |                                | <b>MAGAZINES</b><br><b>Analytics Insight</b><br><b>Analytics Insigh</b><br><b>SANDRA</b> FORERT |
|                                          |                                            |                                                                                             |                                |                                                                                                 |

Figure B.5: Magazines and Newspapers: The word "magazine" appears twice, as well as a "subscribe" option in the menu.

<span id="page-55-1"></span>![](_page_55_Picture_2.jpeg)

Figure B.6: Educational IT course provider: The term "training" appears twice, as well as "programs" and "courses".

<span id="page-56-0"></span>![](_page_56_Picture_0.jpeg)

Figure B.7: Technology Vendor: The menu contains the items titled "products", "pricing" and "platform". The slogan in the upper left corner shows the website is owned by a software company.

#### <span id="page-56-2"></span>B.2 Topics

- Figure [B.8:](#page-56-1) List of alternative solutions
- Figure [B.9:](#page-57-0) Comparison
- Figure [B.10:](#page-57-1) How To
- Figure [B.11:](#page-58-0) Use Case
- <span id="page-56-1"></span>• Figure [B.12:](#page-58-1) Solution Evaluation

![](_page_56_Picture_8.jpeg)

![](_page_56_Figure_9.jpeg)

<span id="page-57-0"></span>![](_page_57_Picture_0.jpeg)

#### 1> What is the main difference?

Use Kafka when you require messaging system, to send messages to multiple channels. But you have to write your own publishers and consumers. It's alternative for ActiveMQ, Solace etc

Use Flume when you require data ingestion and simple event processing framework. E.g EMS (could be Kafka) as source and process events and store it in HDFS. Flume provides built in collectors and sinks. So you can save to HDFS, HBASE etc without any coding.

#### 2> Push Or Pull and pro's Cons?

Figure B.9: Comparison: The title uses the keyword "vs".

<span id="page-57-1"></span>![](_page_57_Picture_6.jpeg)

Figure B.10: How To: The title shows the article will explain how to implement a simple action in Java.

<span id="page-58-0"></span>![](_page_58_Picture_0.jpeg)

Figure B.11: Use Case: The title and subtitle shows the article discusses an example of an open source application.

<span id="page-58-1"></span>![](_page_58_Picture_2.jpeg)

Figure B.12: Solution Evaluation: The title uses the words "What is" and "Benefits", showing it will evaluate ETL Tools.

# <span id="page-59-1"></span>C Appendix: Further AK Examples

<span id="page-59-0"></span>This section lists an extra two examples for each of the 13 AK concepts used. Combing this with Table [23](#page-35-0) provides five examples per concept. If more examples are requested, please refer to the file titled Thesis.atlproj22 in the [Github Repository.](https://github.com/KirstyGericke/Thesis2022)

![](_page_59_Picture_197.jpeg)

![](_page_59_Picture_198.jpeg)

![](_page_60_Picture_207.jpeg)

![](_page_60_Picture_208.jpeg)

## <span id="page-61-0"></span>D APPENDIX: USER GUIDE

## Exploring Architectural Knowledge in Blogs 2022

This repository consists of the following files:

- latex source files report.zip: contains the latex source files of the report Thesis.pdf
- Thesis.pdf: report
- Thesis.xlsx: all spreadsheets used, explanation is below
- Thesis.atlproj22: an Atlas.ti file containing 35 documents representing the 35 blogs used in Step 3.

This file will provide more insight into **Thesis.xlsx:**. Section 1 provides the sheet numbers for commonly sought after results. Section 2 provides a brief explanation of each sheet.

#### SECTION 1: SHEET NUMBERS FOR SPECIFIC RESULTS

Examples:

- Step 1: 13
- Step 2: 16
- Step 3: 25

Definitions:

- Step 2: 18
- Step 3: 24 and 26

Results Table:

- Step 1: 11,12
- Step 2: 17
- Step 3: 27

Comparisons:

- Type vs Topic: 19
- Type vs Task: 21
- Type vs AK concept: 29 and 32
- Topic vs AK concept: 30 and 32

Chi2 tests:

- Type vs Task: 22
- AK vs Type: 33
- AK vs Topic: 33
- Code co-occurence table: 35

#### SECTION 2: THESIS.XLSX EXPLANATION

Thesis.xlsx contains all the spreadsheets used during this project. All tables, calculations, and graphs were created in this file. Below are short explanations for each sheet. I have separated them into 4 groups: sheets from the initial dataset, sheets used for Step 1, sheets used for Step 2 and sheets used for Step 3.

#### Initial dataset sheets

- 1. Blogs Ece: the set of 945 blogs split up into 3 sub-sets
- 2. Blogs Samuli: the set of 945 blogs split up into 3 sub-sets
- 3. Blogs Kerstin: the set of 945 blogs split up into 3 sub-sets
- 4. Original relevance rankings: spreadsheet retrieved from previous study with the following columns: username, task name, searchqueryid, url and relevance
- 5. Original 945 blog set: URLS of 945 blogs
- 6. Histogram of relevance of 945 blogs: relevance for 945 blogs extracted from sheet 4
- 7. Average Relevance calculation: relevance averaged for blogs appearing multiple times in sheet 4

#### STEP 1 SHEETS

- 8. Step 1 sample: types allocated to 300 blogs of sheet 3
- 9. Step 1 Results incl. duplicates: types allocated to all 945 blogs
- 10. Step 1 Full Results: duplicates removed from sheet 9
- 11. Step 1 results: table summary of frequencies of each blog type
- 12. Step 1 results excl. sub-categories: removed sub-categories from sheet  $11 + graph$
- 13. Type examples: 3 example URLs for each blog type

#### STEP 2 SHEETS

- 14. Topics sampling calculation: 2 tables calculating blogs needed for step 2
- 15. Topic Full Results: topics allocated for all blogs used in step 2
- 16. Topic examples: 3 example URLs for each blog topic
- 17. Step 2 results: table summary of frequencies of each blog topic  $+$  graph
- 18. Topic Definitions: table of definitions and sub-categories for topics
- 19. Type vs Topic: table of number of blogs in each type and topic
- 20. Type vs Task: table of number of blogs in each type and task
- 21. Type vs Task high relevance: table from sheet 20 but only of blogs with a relevance of 3 and above
- 22. Chi2 AK vs Tasks: chi-squared matrix of table in sheet 21

#### STEP 3 SHEETS

- 23. AK sources table: original list of AK concepts collected from literature
- 24. AK definitions from sources: definitions of all concepts in original list
- 25. AK examples: 3 examples for each of the 13 AK concepts used in step 3
- 26. AK definitions: definitions of 13 concepts used in step 3
- 27. Step 3 results: table of 35 blog URLs, document title from Atlas.ti, types, topics, relevances, number of codes and number of quotations
- 28. AK relevance 4 vs 5: average relevance calculated for 3 groups: blogs with a relevance 4, between 4 and 5, and 5.
- 29. AK vs Types: table showing number of blogs used in step 3 per type, annotations per type, and normalised value of annotations per blog type
- 30. AK vs Topics: table showing number of blogs used in step 3 per topic, annotations per topic, and normalised value of annotations per blog topic
- 31. AK frequencies: number of annotations for each concept in step 3
- 32. AK groups vs Type + Topic: table showing number of annotations per type and concept, and per topic and concept  $+$  graphs
- 33. Chi<sub>2</sub> AK groups vs Type + Topic: normalised tables from sheet  $32 + \text{chi}$  square matrices of normalised tables
- 34. Doc-code table: retrieved from Atlas.ti. Number of annotations per blog and AK concept
- 35. Code co-occurence table: retrieved from Atlas.ti. AK concepts that commonly occur together (defined by their quotations overlapping)
- 36. Chi2 code-co: chi-squared matrix of table from sheet 35.

## **REFERENCES**

- <span id="page-64-3"></span>[1] Len Bass, Paul Clements, and Rick Kazman. Software Architecture in Practice (2nd Edition). Addison-Wesley Professional, 2003.
- <span id="page-64-11"></span>[2] Manoj Bhat, Klym Shumaiev, Andreas Biesdorf, Uwe Hohenstein, and Florian Matthes. Automatic extraction of design decisions from issue management systems: A machine learning based approach. In ECSA, 2017.
- <span id="page-64-8"></span>[3] T. Bi, P. Liang, A. Tang, and X. Xia. Mining architecture tactics and quality attributes knowledge in stack overflow. Journal of Systems and Software, 180, October 2021.
- <span id="page-64-14"></span>[4] Humberto Cervantes and Rick Kazman. Designing Software Architectures: A Practical Approach (SEI Series in Software Engineering). 05 2016.
- <span id="page-64-10"></span>[5] L. Fu, P. Liang, X. Li, and C. Yang. Will data influence the experiment results?: A replication study of automatic identification of decisions. In 2021 IEEE International Conference on Software Analysis, Evolution and Reengineering (SANER), pages 614–617, Los Alamitos, CA, USA, mar 2021. IEEE Computer Society.
- <span id="page-64-9"></span>[6] Ian Gorton, Ruochen Xu, Yiming Yang, Hanxiao Liu, and Guoqing Zheng. Experiments in curation: Towards machine-assisted construction of software architecture knowledge bases. 2017 IEEE International Conference on Software Architecture (ICSA), pages 79–88, 2017.
- <span id="page-64-6"></span>[7] Anton Jansen and J. Bosch. Software architecture as a set of architectural design decisions. 5th Working IEEE/IFIP Conference on Software Architecture (WICSA'05), pages 109–120, 2005.
- <span id="page-64-7"></span>[8] Philippe Kruchten, Patricia Lago, and Hans van Vliet. Building up and reasoning about architectural knowledge. In Christine Hofmeister, Ivica Crnkovic, and Ralf Reussner, editors, Quality of Software Architectures, pages 43–58, Berlin, Heidelberg, 2006. Springer Berlin Heidelberg.
- <span id="page-64-12"></span>[9] Philipp Mayring. Qualitative content analysis - theoretical foundation, basic procedures and software solution. 01 2014.
- <span id="page-64-4"></span>[10] M. Soliman, M. Riebisch, and U. Zdun. Enriching architecture knowledge with technology design decisions. In 2015 12th Working IEEE/IFIP Conference on Software Architecture, pages 135–144, May 2015.
- <span id="page-64-1"></span>[11] Mohamed Soliman, Matthias Galster, and Paris Avgeriou. An exploratory study on architectural knowledge in issue tracking systems.  $CoRR$ , abs/2106.11140, 2021.
- <span id="page-64-2"></span>[12] Mohamed Soliman, Matthias Galster, and Matthias Riebisch. Developing an ontology for architecture knowledge from developer communities. In 2017 IEEE International Conference on Software Architecture (ICSA), pages 89–92, 2017.
- <span id="page-64-5"></span>[13] Mohamed Soliman, Matthias Galster, Amr Rekaby Salama, and Matthias Riebisch. Architectural knowledge for technology decisions in developer communities: An exploratory study with stackoverflow. 2016 13th Working IEEE/IFIP Conference on Software Architecture (WICSA), pages 128–133, 2016.
- <span id="page-64-0"></span>[14] Mohamed Soliman, Marion Wiese, Yikun Li, Matthias Riebisch, and Paris Avgeriou. Exploring web search engines to find architectural knowledge. 2021 IEEE 18th International Conference on Software Architecture (ICSA), pages 162–172, 2021.
- <span id="page-64-13"></span>[15] Klaas-Jan Stol, Paul Ralph, and Brian Fitzgerald. Grounded theory in software engineering research: A critical review and guidelines. In Proceedings of the 38th International Conference on Software Engineering, ICSE '16, page 120–131, New York, NY, USA, 2016. Association for Computing Machinery.